# **UNIVERSIDAD CATÓLICA DE TRUJILLO BENEDICTO XVI FACULTAD DE HUMANIDADES PROGRAMA DE ESTUDIOS DE LICENCIADO EN EDUCACIÓN SECUNDARIA CON MENCIÓN EN: COMPUTACIÓN E INFORMÁTICA**

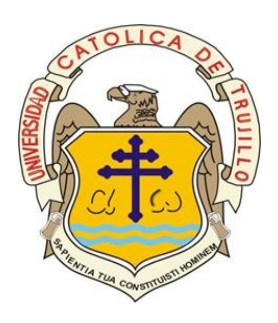

## **CONOCIMIENTO DEL SOFTWARE MICROSOFT EXCEL EN ESTUDIANTES DE SECUNDARIA DE LA INSTITUCIÓN EDUCATIVA N° 80517 DE TAURIJA -PATAZ, 2021**

Tesis para obtener el título profesional de licenciado en educación secundaria con mención en: computación e informática

### **AUTORES**

Br. Francisco Alva Castillo Br. César Edwin Rodríguez Ruiz

## **ASESORA**

Mg. Vanessa Dina Varas Cruz

## **LÍNEA DE INVESTIGACIÓN**

Educación y responsabilidad social

**TRUJILLO - PERÚ 2022**

#### **AUTORIDADES UNIVERSITARIAS**

Excmo. Mons. Héctor Miguel Cabrejos Vidarte, O.F.M. Arzobispo Metropolitano de Trujillo Fundador y Gran Canciller de la Universidad Católica de Trujillo Benedicto XVI

R.P. Dr. Juan José Lydon Mc Hugh. O.S. A. Rector de la Universidad Católica de Trujillo Benedicto XVI

> Dra. Silvia Ana Valverde Zavaleta Vicerrectora académica

Dra. Carmen Consuelo Díaz Vásquez Decana de la Facultad de Humanidades

 Dr. Francisco Alejandro Espinoza Polo Vicerrector Académico de Investigación

R. P. Dr. Alejandro Preciado Muñoz Director de la Escuela de Posgrado

Mg. José Andrés Cruzado Albarrán Secretario General

## **APROBACIÓN DEL ASESOR**

<span id="page-2-0"></span>Yo, Mg. VARAS CRUZ, Vanessa Dina con DNI N°41697046 como asesora del trabajo de investigación titulado "CONOCIMIENTO DEL SOFTWARE MICROSOFT EXCEL EN ESTUDIANTES DE SECUNDARIA DE LA INSTITUCIÓN EDUCATIVA N° 80517 DE TAURIJA -PATAZ, 2021", desarrollada por ALVA CASTILLO, Francisco con DNI: 43290179 y RODRÍGUEZ RUIZ, César Edwin con DNI: 43381820, egresados del Programa de Complementación Universitaria de la Universidad Católica de Trujillo; considero que dicho trabajo reúne las condiciones tanto técnicas como científicos, las cuales están alineadas a las normas establecidas en el reglamento de titulación de la Universidad Católica de Trujillo Benedicto XVI y en la normativa para la presentación de trabajos de graduación de la Facultad Humanidades. Por tanto, autorizó la presentación del mismo ante el organismo pertinente para que sea sometido a evaluación por los jurados designados por la mencionada facultad.

Trujillo,03 de marzo del 2022.

Mg. Vanessa Dina Varas Cruz

### **DEDICATORIA**

<span id="page-3-0"></span>Dedicamos este trabajo de investigación principalmente a Dios, quien nos ha dado la fuerza para superar todas las dificultades que se nos han presentado en el camino. A nuestra familia por creer siempre en nosotros y brindarnos su apoyo incondicional en los momentos buenos y malos, para que este trabajo de investigación se haga realidad.

#### **Los autores**

#### **AGRADECIMIENTO**

<span id="page-4-0"></span>En primer lugar, agradecemos a Dios por habernos guiado por el camino de la felicidad hasta ahora y por habernos brindado la salud y el trabajo que nos da cada día, a nuestra familia que nos apoyaron incondicionalmente en todo momento para que este trabajo se haga realidad y también nuestro profundo agradecimiento a los profesores de la Universidad Católica de Trujillo XVI por su profesionalismo y orientaciones que nos brindaron como amigos y profesores.

**Los autores**

#### **DECLARATORIA DE AUTENTICIDAD**

<span id="page-5-0"></span>Nosotros, Francisco Alva Castillo con DNI: 43290179 y César Edwin Rodríguez Ruiz con DNI: 43381820, egresados del Programa de Complementación Universitaria de la Universidad Católica de Trujillo Benedicto XVI, damos fe que hemos seguido rigurosamente los procedimientos académicos y administrativos emanados por la Universidad, para la elaboración, presentación y sustentación de la tesis denominado: "CONOCIMIENTO DEL SOFTWARE MICROSOFT EXCEL EN ESTUDIANTES DE SECUNDARIA DE LA INSTITUCIÓN EDUCATIVA N° 80517 DE TAURIJA -PATAZ, 2021".

Dejamos constancia de la originalidad y autenticidad de la mencionada investigación y declaramos bajo juramento en razón a los requerimientos éticos, que el contenido de dicho documento, corresponde a nuestra autoría respecto a redacción, organización, metodología y diagramación. Asimismo, garantizamos que los fundamentos teóricos están respaldados por el referencial bibliográfico, asumiendo los errores que pudieran reflejar como omisión involuntaria respecto al tratamiento de cita de autores, redacción u otros. Lo cual es de nuestra entera responsabilidad.

Declaramos también que el porcentaje de similitud o coincidencias respecto a otros trabajos académicos es de 20%. Dicho porcentaje, son los permitidos por la Universidad Católica de Trujillo

 *Los autores*

 $\mathbb{R}^n$ 

Francisco Alva castillo Cesar Edwin Rodríguez Ruiz DNI: 43290179 DNI: 43381820

<span id="page-6-0"></span>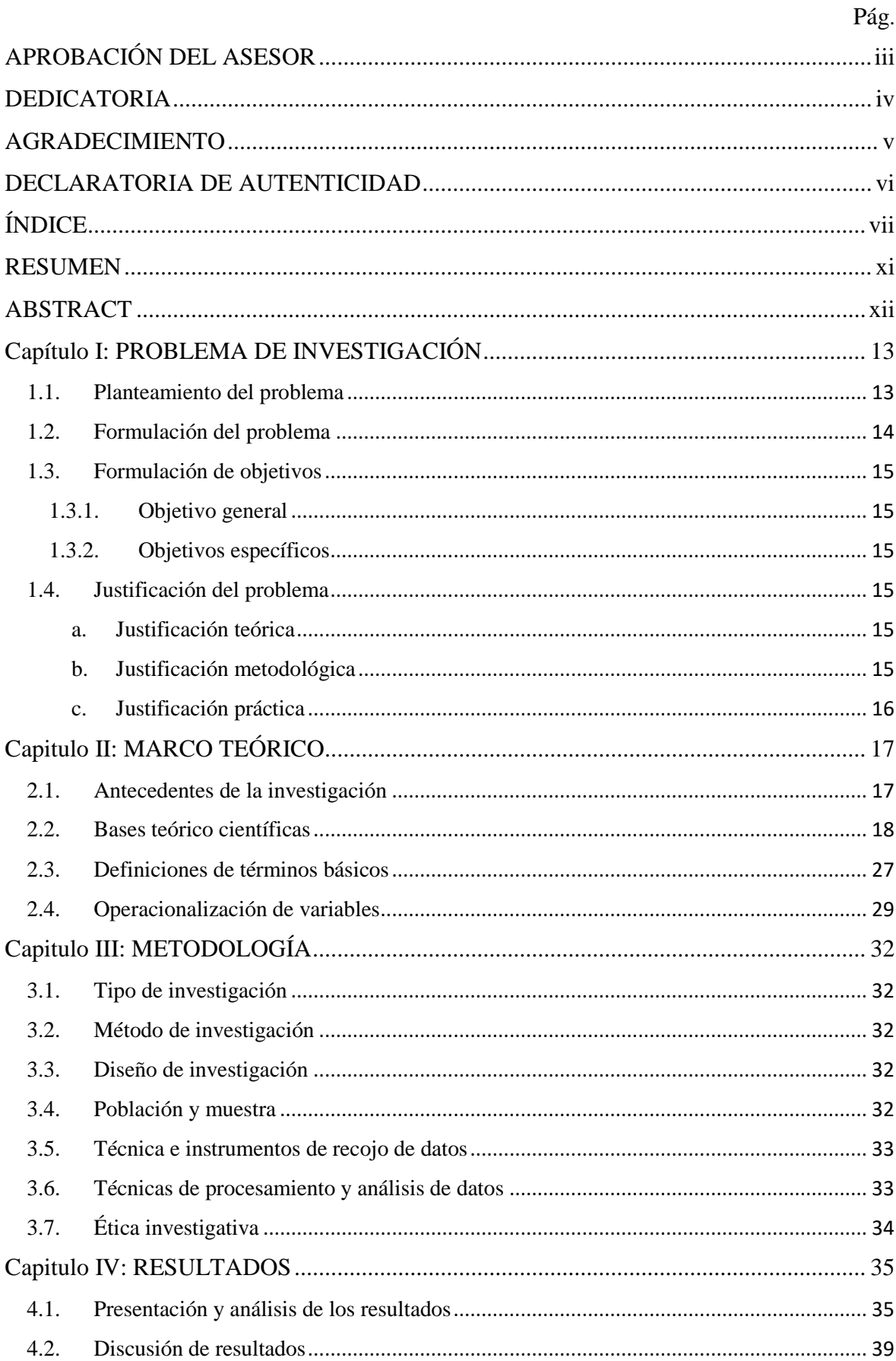

## ÍNDICE

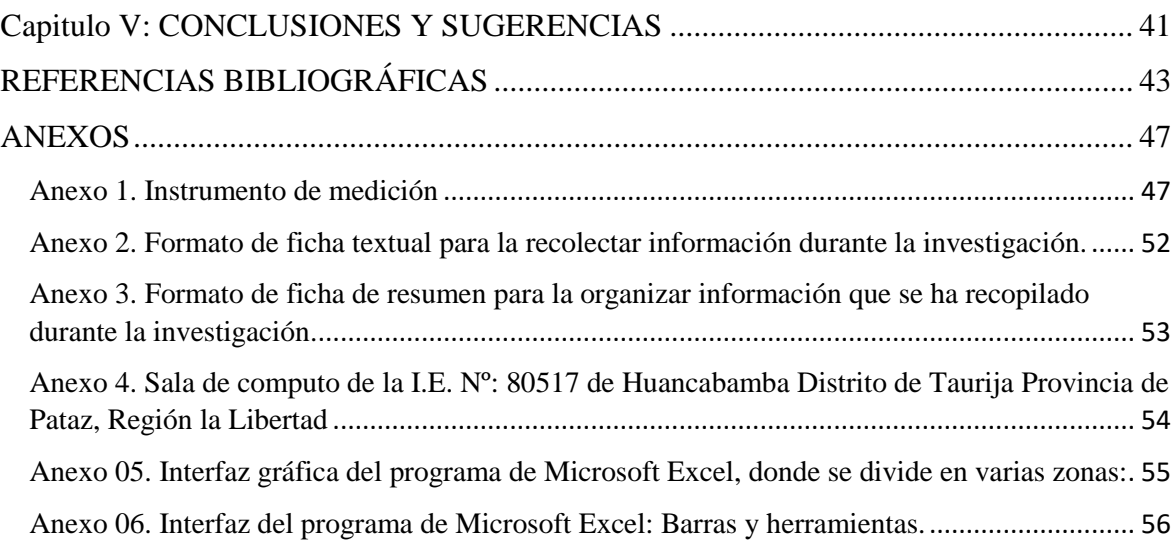

## **ÍNDICE DE TABLAS**

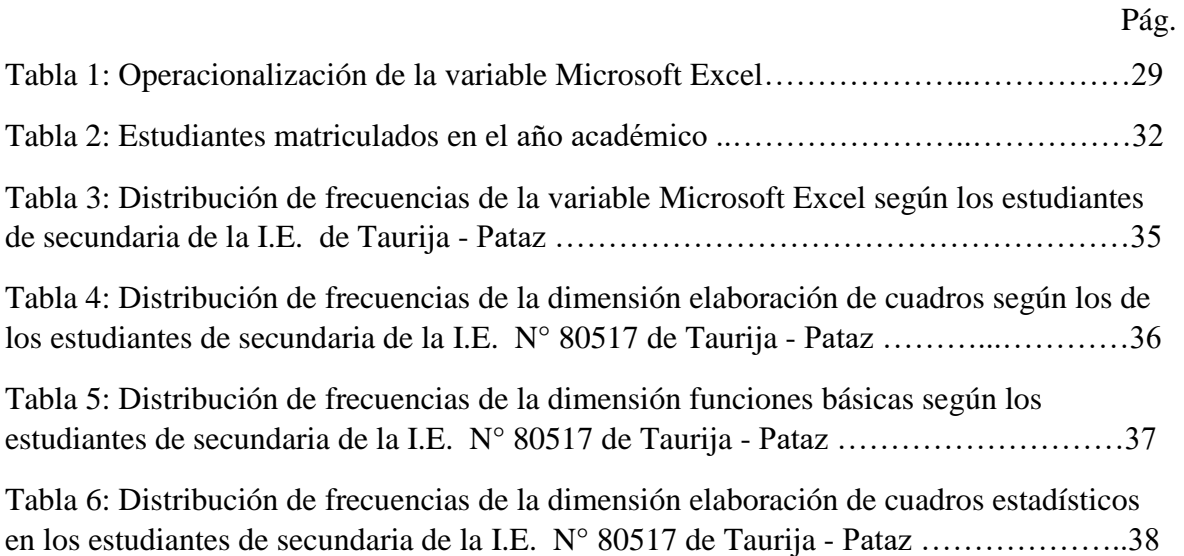

## **ÍNDICE DE FIGURAS**

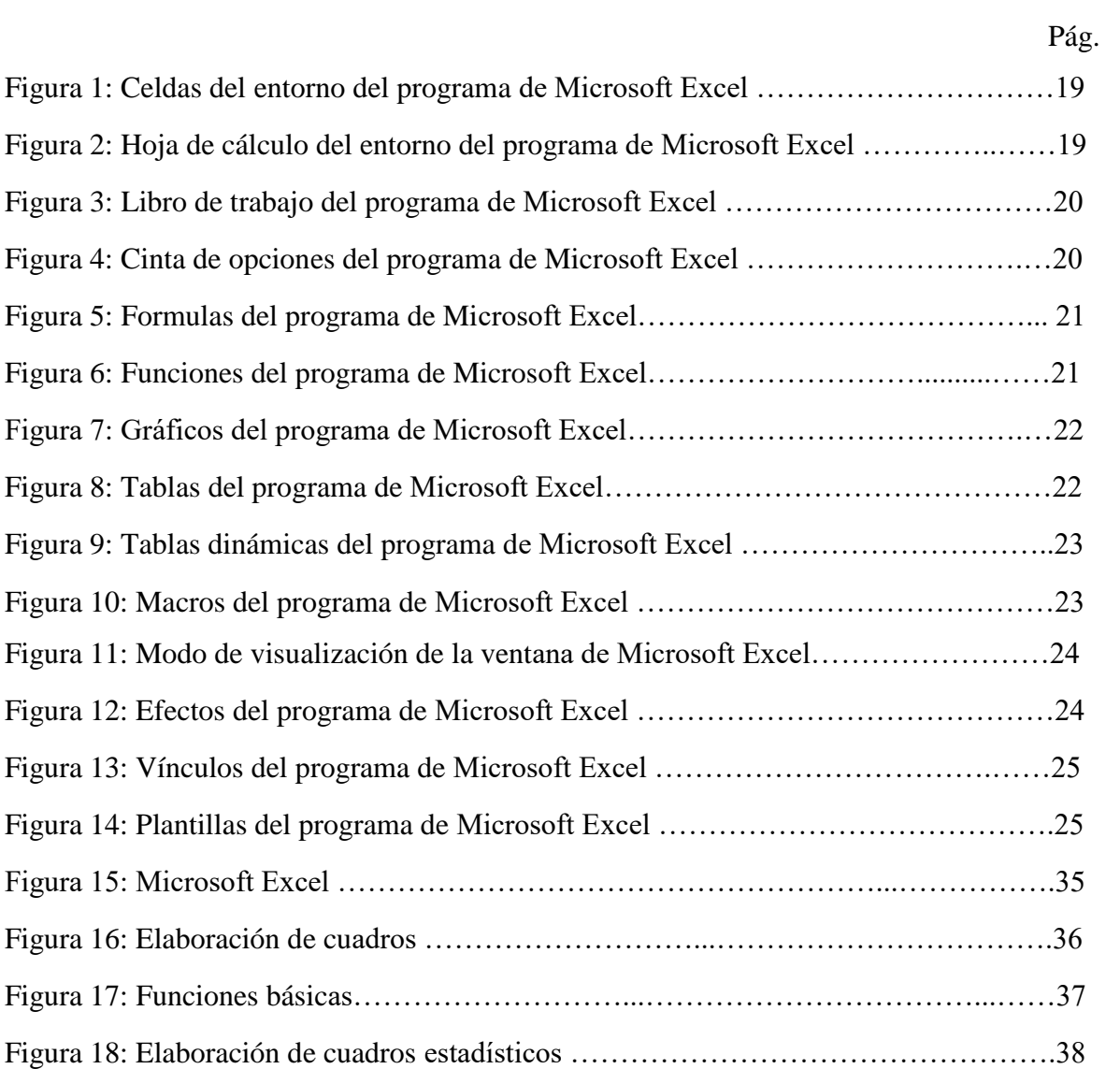

#### **RESUMEN**

<span id="page-10-0"></span>Esta investigación se realizó con el objetivo de determinar el nivel de conocimiento del software Microsoft Excel de los estudiantes secundaria de la I.E. N° 80517 en Pataz. A partir de la perspectiva metodológica, se realizó con el enfoque cuantitativo; ha sido un estudio descriptivo que empleó un diseño no empírico transversal detallado. La población de análisis estuvo conformada por 30 alumnos del nivel secundario. La muestra fue la misma de 30 estudiantes, siendo no probabilística. El nivel de conocimiento de Microsoft Excel en secundaria de la I.E. N° 80517 en Pataz es bajo con un 43,3% (13) se encuentran en el nivel bajo de nivel de conocimiento Microsoft Excel en secundaria de la I.E. N° 80517 en Pataz, el 33,3% (10) se ubica en el nivel medio y solo el 23,3 % (7) corresponde al nivel alto. Estos datos son confirmados por los estadígrafos descriptivos correspondientes, en donde indican que los estudiantes deben fortalecer el dominio del software Microsoft Excel en la elaboración de cuadros, funciones básicas y elaboración de cuadros estadísticos Palabras clave: Excel, estadísticos, cuadros, funciones

#### **ABSTRACT**

<span id="page-11-0"></span>This research was carried out with the objective of determining the level of knowledge of the Microsoft Excel software of the secondary students of the I.E. No. 80517 in Pataz. From the methodological perspective, it was carried out with the quantitative approach; It has been a descriptive study that used a detailed cross-sectional non-empirical design. The analysis population consisted of 30 high school students. The sample was the same of 30 students, being non-probabilistic. The level of knowledge of Microsoft Excel in secondary school of the I.E.  $N^{\circ}$  80517 in Pataz is low with 43.3% (13) are at the low level of Microsoft Excel knowledge level in secondary school of the I.E. N° 80517 in Pataz,  $33.3\%$  (10) is located in the medium level and only 23.3% (7) corresponds to the high level. These data are confirmed by the corresponding descriptive statisticians, where they indicate that students must strengthen their command of Microsoft Excel software in the preparation of tables, basic functions and the preparation of statistical tables.

Keywords: Excel, statistics, charts, functions.

#### **Capítulo I: PROBLEMA DE INVESTIGACIÓN**

#### <span id="page-12-1"></span><span id="page-12-0"></span>**1.1. Planteamiento del problema**

En la actualidad, la educación es un componente importante para el desarrollo social y económico, es por ello que busca la formación de estudiantes eficaces y eficientes, para obtener nuevos conocimientos en el campo educativo, logrando aprendizajes significativos. Es así, que el Ministerio de Educación (2016) a través del proyecto educativo nacional promueve un enfoque por competencias, para que el estudiante desde temprana edad inicie sus habilidades cognitivas en forma progresiva, para lo cual se busca que los docentes estén preparados, utilizando nuevas estrategias de enseñanza, para poder desarrollar competencias, capacidades y habilidades cognitivas en los estudiantes, sin dejar de lado los valores humanos, lo cual nos permite la formación de un ser integral capaz de resolver problemas de su sociedad.

El uso del programa Microsoft Excel hoy en día es fundamental ya que convierten en una alternativa de solución como material didáctico de apoyo indispensable para lograr aprendizajes significativos en los estudiantes, utilizando permanentemente el aplicativo de MS-Excel se logra cooperar satisfactoriamente en el proceso de aprendizaje en el área de matemática especialmente en el campo del álgebra lineal (Fernández y Roca, 2019)

Es importante saber, que trabajar con materiales tecnológicos motiva el interés de los estudiantes, ya que el programa de Microsoft Excel es un material diferente a lo tradicional que ayuda en el aprendizaje con respecto a las propiedades y los elementos de la función cuadrática de forma gráfica, alcanzando que los estudiantes estén en un nivel de logro sobresaliente (Paytan y Soto, 2019)

Sin embargo, uno de los problemas que enfrenta nuestro país en las instituciones de formación educativa es el bajo rendimiento académico en el área de matemática, es decir, los estudiantes no están desarrollando sus competencias cognitivas ni tampoco alcanzan los estándares de aprendizaje esperados, siendo uno de los motivos que los docentes de nuestro país no hacen uso pertinente de la tecnología, como material didáctico, para mejorar el proceso de enseñanza - aprendizaje, y así poder alcanzar el logro de los aprendizajes esperados de los estudiantes (Panibra, 2019)

La Institución Educativa N°. 80517 de Huancabamba, distrito de Taurija, provincia de Pataz, Región La Libertad, no es distante a esta problemática, porque podemos observar que los estudiantes muestran bajos estándares académicos en el campo de las matemáticas, especialmente los estudiantes de secundaria, están mostrando diversos problemas matemáticos en sus diferentes capacidades, de igual manera no han desarrollado de manera relevante la competencia transversal de los entornos virtuales, usando los recursos tecnológicos.

En tal sentido el programa de Microsoft Excel en la enseñanza de las matemáticas es muy adecuado para cultivar la capacidad y las habilidades numéricas de los educandos, porque su uso favorece los cálculos numéricos permitiendo incentivar las habilidades cognitivas, dando un proceso de aprendizaje dinámico e interactivo que permite un pronto resultado de las operaciones matemáticas organizando los datos para que pueda manipular y aplicar varias fórmulas y operaciones aritméticas, convirtiendo estos datos en representaciones gráficas. (Andrade, 2017) ya que su utilización favorece las estimaciones matemáticas, vigorizando las capacidades mentales, dando un proceso de aprendizaje dinámico e intuitivo que permite el arreglo rápido de los cálculos numéricos.

#### <span id="page-13-0"></span>**1.2. Formulación del problema**

#### **1.2.1. Problema general**

¿Cuál es el nivel de conocimiento sobre el uso del software Microsoft Excel de estudiantes de secundaria de la I.E. N° 80517 de Taurija - Pataz?

#### **1.2.2. Problemas específicos**

¿Cuál es el nivel de conocimiento sobre la elaboración de cuadros en software Microsoft Excel de estudiantes de secundaria de la I.E. N° 80517 de Taurija - Pataz?

¿Cuál es el nivel de conocimiento sobre las funciones básicas en software Microsoft Excel de estudiantes de secundaria de la I.E. N° 80517 de Taurija - Pataz?

¿Cuál es el nivel de conocimiento sobre la elaboración de cuadros estadísticos en software Microsoft Excel de estudiantes de secundaria de la I.E. N° 80517 de Taurija - Pataz?

#### <span id="page-14-1"></span><span id="page-14-0"></span>**1.3. Formulación de objetivos**

#### **1.3.1. Objetivo general**

Determinar el nivel de conocimiento del software Microsoft Excel de los estudiantes de secundaria de la I.E. N° 80517 de Taurija - Pataz.

#### <span id="page-14-2"></span>**1.3.2. Objetivos específicos**

Identificar el nivel de conocimiento sobre la elaboración de cuadros en software Microsoft Excel de estudiantes de secundaria de la I.E. N° 80517 de Taurija - Pataz.

Identificar el nivel de conocimiento sobre las funciones básicas en software Microsoft Excel de estudiantes de secundaria de la I.E. N° 80517 de Taurija - Pataz.

Identificar el nivel de conocimiento sobre la elaboración de cuadros estadísticos en software Microsoft Excel de estudiantes de secundaria de la I.E. N° 80517 de Taurija – Pataz.

#### <span id="page-14-4"></span><span id="page-14-3"></span>**1.4. Justificación del problema**

#### **a. Justificación teórica**

La presente investigación se justifica teóricamente porque coopera con nuevas ideas, conocimientos, definiciones y conceptos sobre el aprendizaje del área de matemática, además establece nuevos métodos, técnicas y estrategias de aprendizaje, en sus diferentes dimensiones tales como: Soluciona dificultades de cantidad, soluciona dificultades de regularidad, equivalencia y cambio, soluciona dificultades de movimiento, estructura y ubicación y soluciona dificultades de gestión de información e incertidumbre.

#### <span id="page-14-5"></span>**b. Justificación metodológica**

El trabajo de investigación aporta con nuevas estrategias, técnicas, métodos y actividades para perfeccionar las estrategias de enseñanza – aprendizaje en el aula a través del programa Microsoft Excel y sus herramientas en el área de matemática.

## <span id="page-15-0"></span>**c. Justificación práctica**

El presente estudio busca mejorar el aprendizaje matemático mediante el aplicativo de la hoja de cálculo de Excel. Así mismo servirá de base para futuras investigaciones y como material didáctico para realizar sesiones de clase.

## **Capitulo II: MARCO TEÓRICO**

#### <span id="page-16-1"></span><span id="page-16-0"></span>**2.1.Antecedentes de la investigación**

#### **Internacional**

Torres (2018), explica que usar los recursos tecnológicos como el programa de Microsoft Excel ayuda a perfeccionar las estrategias de aprendizaje de los educandos en temas de estadística de una forma más sencilla de aprender, dejando de lado la forma de enseñanza-aprendizaje tradicional, porque en la actualidad se tiene que emplear las herramientas informáticas para mejorar el aprendizaje de las matemáticas.

Lizarazo (2017), sostiene que mediante el uso del programa de Microsoft Excel ayudará a brindar apoyo académico para mejorar las capacidades del área de matemática y promoverá la incorporación de los recursos tecnológicos en el proceso de enseñanza – aprendizaje, desarrollando y aumentando sus habilidades de los estudiantes para utilizar las herramientas y adquirir conocimientos nuevos sobre el aprendizaje de las matemáticas.

Medina y Villalba (2017), sustenta que la utilización del aplicativo de MS-Excel es fundamental para el incremento del conocimiento lógico matemático de los estudiantes de la educación básica regular, de tal manera que al emplear esta metodología se debe usar apropiadamente para cambiar la forma de enseñanza aprendizaje, con las diversas herramientas que tiene este recurso, se puede mejorar el crecimiento del conocimiento lógico matemático de los educandos.

#### **Nacional**

Mesías y Rojas (2019), explica que el programa de Microsoft Excel se sustenta en que es un apoyo en el aprendizaje del cálculo matemático y estadístico, de tal forma que el interés de este recurso tecnológico consiste en aprender las distintas operaciones matemáticas que se puede efectuar desde una suma, resta, multiplicación, división, entre otras operaciones del área de matemática.

Rosario (2019), Sostiene que al utilizar el programa informático de Microsoft Excel como una herramienta didáctica impactará en el aprendizaje significativo de los estudiantes de primer grado de secundaria especialmente en el área de matemática permitiendo resolver diferentes problemas de cálculo durante el proceso de aprendizaje,

es por ello que es importante utilizar la computadora y sus aplicativos como herramientas de trabajo en el campo educativo.

#### **Local**

Benguer (2018), sustenta que los recursos tecnológicos como el programa de Microsoft Excel en comparación con la modalidad de enseñanza tradicional de las matemáticas, progresa en mayor medida el aprendizaje de los alumnos de secundaria, porque es un buen factor motivador positivo para los estudiantes, y precisamente en el ambiente actual en él que se manipula, las comodidades tecnológicas, con celeridad y eficacia de los efectos y otros componentes particulares de la computación.

#### <span id="page-17-0"></span>**2.2.Bases teórico científicas**

#### **2.2.1. Microsoft Excel**

#### **a. Definición:**

Según Raffino (2020), Microsoft Excel es un programa o aplicativo informático que faculta producir cálculos matemáticos, que pertenece al paquete de Microsoft Office, que cuenta con varios aplicativos ofimáticos entere ellos tenemos Word, PowerPoint, Publisher, Outlook, Access, etc. que ofrece ayuda digital para tareas contables, financieras, organizacionales y de programación a través de las hojas de cálculo. Por ello, el programa de Microsoft Excel es probablemente el más popular en los cálculos matemáticos y estadísticos en el mundo actual, este programa tiene diversas versiones y actualizaciones, donde su gama de funciones incluye la gestión de tablas, formatos y fórmulas matemáticas, así como funciones pre programadas transformándolas en varios gráficos en consecuencia.

#### **b. Características**

Según Ramírez (2020), Sus características básicas y sobresalientes del programa de Microsoft Excel se clasifica según diferentes posiciones, y el orden es el siguiente:

● **Celdas:** Es una matriz con dos dimensiones compuesta por columnas y filas que se cruzan, formando la famosa cuadrícula de la presentación de Microsoft Excel. La información se ingresa en celdas, que son pequeños rectángulos que se cruzan con cada fila y columna (Ramírez, 2020)

## **Figura 1**

*Celdas del entorno del programa de Microsoft Excel*

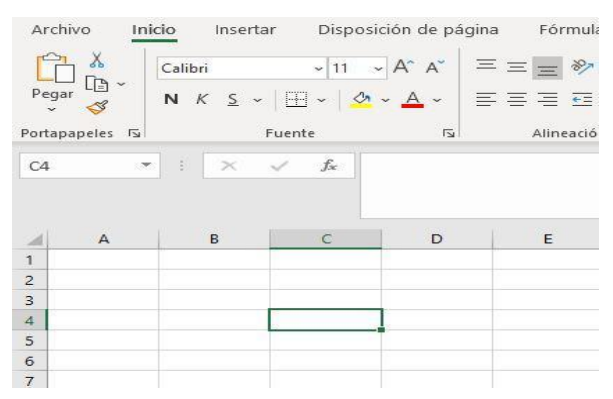

*Nota* El grafico representa el número de celdas que tiene una hoja de Excel que se conforman por la unión de filas(números) y columnas (letras). Ejemplo: Celda "C4". Tomado de las 14 Características de Excel más importantes, por J.R

Fuente tomada de<https://www.lifeder.com/caracteristicas-de-excel/>

● **Hoja de cálculo:** Es el nombre de la tabla de cuadrícula completa donde se encuentran todas las celdas. La hoja de trabajo está marcada con algunas etiquetas en la esquina inferior izquierda, que se pueden renombrar según las necesidades del usuario (Ramírez, 2020).

#### **Figura 2**

*Hoja de cálculo del entorno del programa de Microsoft Excel*

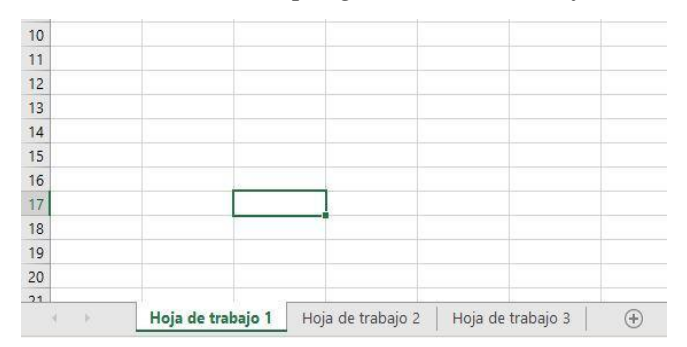

*Nota* Representación de hoja de cálculo

Fuente tomada de<https://www.lifeder.com/caracteristicas-de-excel/>

● **Libros de trabajo:** Es un nombre ordinario para los ficheros de Excel que logra incluir varias hojas de cálculo para trabajar, simplemente

seleccionando las pestañas ubicadas en la parte inferior e izquierda de la pantalla del programa, se pueden intercambiar hojas de trabajo, de tal manera que los archivos se guardan con la extensión "XLSX" (Ramírez, 2020).

#### **Figura 3**

*Libro de trabajo del programa de Microsoft Excel*

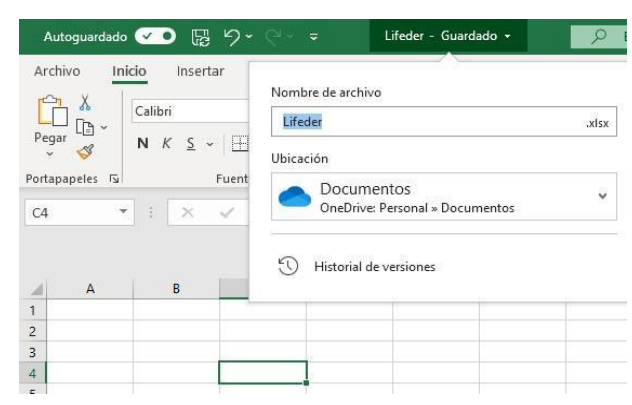

*Nota* Representación del fichero de Excel

Fuente tomada de<https://www.lifeder.com/caracteristicas-de-excel/>

● **Cintas de opciones:** Es un menú visual con opciones abiertas. Cada área funcional abarca una colección de funciones vinculados con los iconos y características. (Ramírez, 2020).

#### **Figura 4**

*Cinta de opciones del programa de Microsoft Excel*

| $\begin{picture}(180,10) \put(0,0){\line(1,0){10}} \put(0,0){\line(1,0){10}} \put(0,0){\line(1,0){10}} \put(0,0){\line(1,0){10}} \put(0,0){\line(1,0){10}} \put(1,0){\line(1,0){10}} \put(1,0){\line(1,0){10}} \put(1,0){\line(1,0){10}} \put(1,0){\line(1,0){10}} \put(1,0){\line(1,0){10}} \put(1,0){\line(1,0){10}} \put(1,0){\line(1,0){10}} \put(1$ | Calibri $\sim$ 11 $\sim$ A <sup>*</sup> A <sup>*</sup><br>$N K \leq \times  \bigoplus \times  \bigotimes \times \underline{A}  \times$ |               |      | $\Xi \equiv \equiv \psi$ .<br><b>EEEEE</b> | 흲          | General<br>四 - % 000 58 % |                | E<br>Formato<br>condicional ~ como tabla ~ celda ~ | $\Box$<br>Dar formato Estilos de | $\nabla$ | Ellinsertar $\times$ $\Sigma$ $\times$ A <sub>7</sub><br>Eliminar $\times$ $\square$ $\times$ 27<br>$\overline{\mathbf{H}}$ Formato $\cdot$ $\overline{\mathbf{\diamond}}$ $\cdot$ |   | Ordenary Buscary<br>filtrar v seleccionar |
|----------------------------------------------------------------------------------------------------|----------------------------------------------------------------------------------------------------|---------------|------|--------------------------------------------|------------|---------------------------|----------------|----------------------------------------------------|----------------------------------|----------|----------------------------------------------------------------------------------------------------|---|-------------------------------------------|
| Portapapeles G                                                                                                    | Fuente                                                                                                    |               | $-5$ | Alineación                                 | $\sqrt{2}$ | Número                    | $\overline{1}$ |                                                    | Estilos                          |          | Celdas                                                                                                    |   | Edición                                   |
| CA                                                                                                    |                                                                                                    |               |      |                                            |            |                           |                |                                                    |                                  |          |                                                                                                    |   |                                           |
| A                                                                                                    | B                                                                                                    | $\mathcal{C}$ | D    | $\mathsf E$                                | F          | G                         | H              |                                                    | J.                               | K        | L                                                                                                    | M | $\mathsf{N}$                              |
|                                                                                                    |                                                                                                    |               |      |                                            |            |                           |                |                                                    |                                  |          |                                                                                                    |   |                                           |
| $\overline{c}$<br>$\begin{array}{c} 3 \\ 4 \end{array}$                                                                                                    |                                                                                                    |               |      |                                            |            |                           |                |                                                    |                                  |          |                                                                                                    |   |                                           |

*Nota* Dentro del marco de color verde encontramos la cinta de opciones del menú Inicio de Microsoft Excel. Tomado de las 14 Características de Excel más importantes, por J.R

● **Fórmulas:** Así mismo las celdas también pueden contener fórmulas, que es lo que hace que Excel sea una excelente hoja de cálculo. Para las fórmulas, MS-Excel muestra los resultados de las operaciones matemáticas en la celda elegidas. Esta función se utiliza principalmente para calcular los datos numéricos insertados en la celda (Ramírez, 2020).

## **Figura 5**

*Formulas del programa de Microsoft Excel*

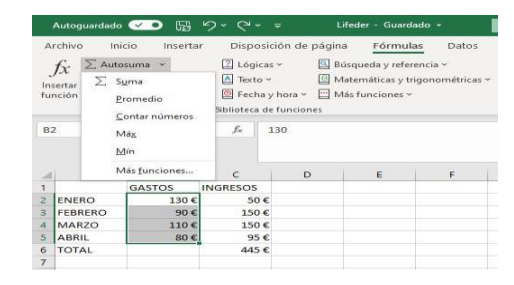

*Nota* Resultado de las operaciones matemáticas Fuente tomada de<https://www.lifeder.com/caracteristicas-de-excel/>

● **Funciones:** La hoja de cálculo brinda una variedad de funciones por defecto más profundos y técnicos que pueden añadirse a las ecuaciones, por ejemplo, actividades numéricas y matemáticas como la deducción, el seno y el coseno; financieras como los límites y las tasas; y otras capacidades medibles, referenciales y consistentes. En cada celda puede haber una sola formula, pero cada ecuación puede contener diversas funciones. (Ramírez, 2020).

#### **Figura 6**

*Funciones del programa de Microsoft Excel*

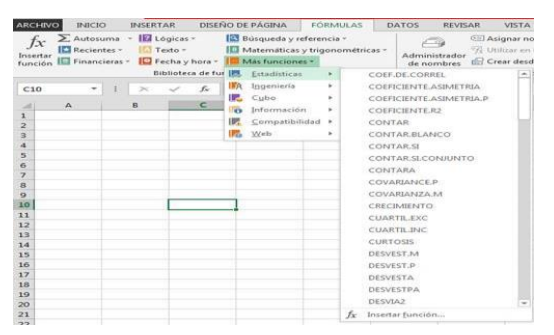

*Nota* Representación de actividades numéricas

● **Gráficas:** Excel presenta la información en una hoja de cálculo donde existen varias formas de gráficos, sujetándose al motivo, el software brinda gráficos de barras, esquemas circulares, diagramas de líneas, etc. (Ramírez, 2020).

## **Figura 7**

*Gráficos del programa de Microsoft Excel*

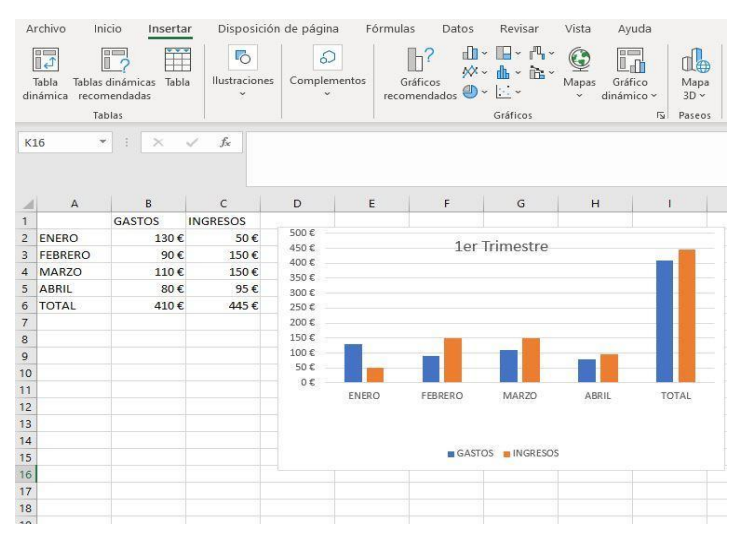

*Nota:* Representación de varios gráficos

Fuente tomada de<https://www.lifeder.com/caracteristicas-de-excel/>

Tablas en Excel: Es un instrumento de acopio fundamental de datos tabulares en una selección de columnas y filas que el software conserva responsablemente la hoja de cálculo (Ramírez, 2020).

#### **Figura 8**

*Tablas del programa de Microsoft Excel*

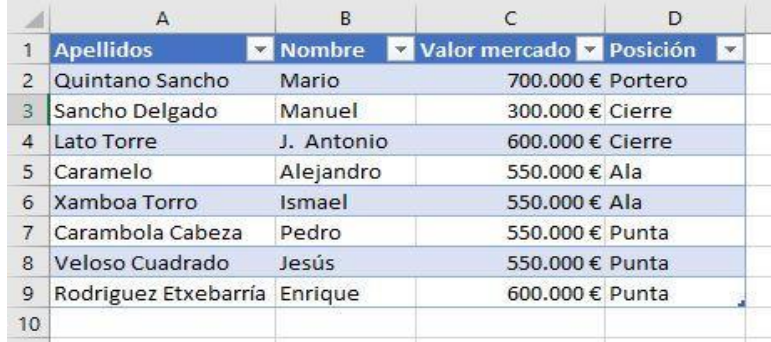

*Nota* Datos de columnas y filas

PROCEDIMIENTOS:

● **Tablas dinámicas:** También llamado tablas de giro, permite examinar una gran cantidad de información dentro de las hojas de trabajo para introducirla en reportes o tablas complejas sin necesidad de utilizar formulas (Ramírez, 2020).

#### **Figura 9**

*Tablas dinámicas del programa de Microsoft Excel*

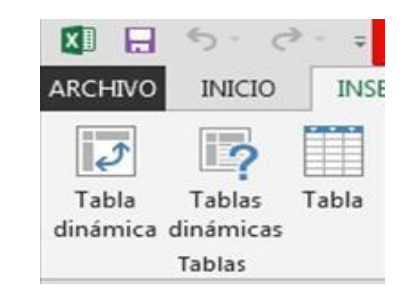

*Nota* Representación de hojas de trabajo

Fuente tomada de<https://www.lifeder.com/caracteristicas-de-excel/>

● **Macros:** Son pequeños proyectos escritos en el lenguaje de programación Visual Basic que ayudan automatizar procedimientos y cálculos en las hojas de trabajo. Es un elemento para clientes progresistas que acceden a planificar y programar con datos, formularios aplicaciones matemáticas, etc. (Ramírez, 2020).

#### **Figura 10**

*Macros del programa de Microsoft Excel*

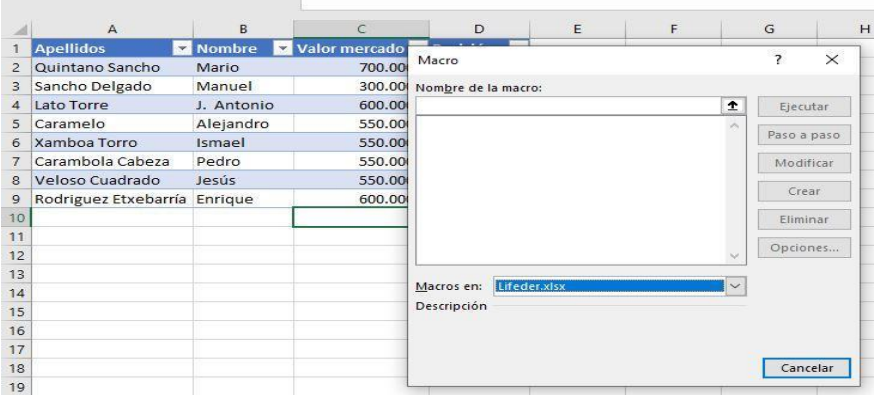

*Nota* Automatización de procedimientos y cálculos

● **Modo de visualización:** En cada hoja de programa Excel permite visualizar hasta tres tipos únicos de percepción para apoyar la comunidad de cada cliente. Para cambiar es importante ir a la parte inferior de Excel a la derecha (Ramírez, 2020).

### **Figura 11**

*Modo de visualización de la ventana de Microsoft Excel*

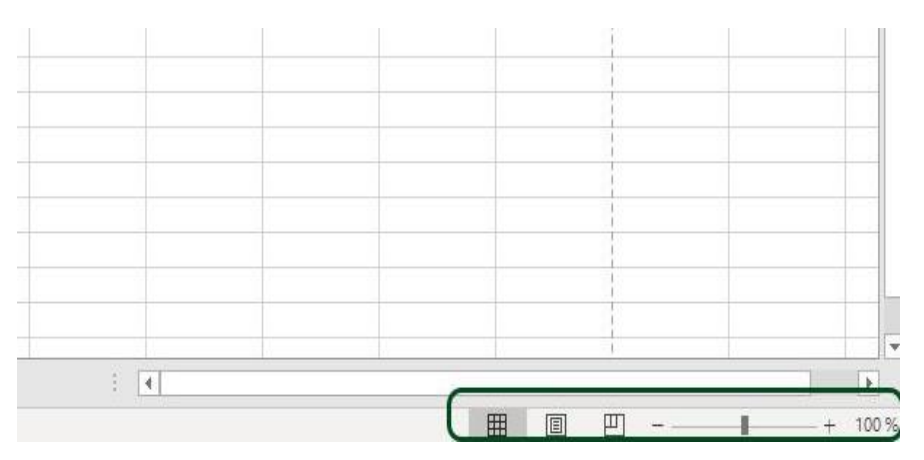

*Nota* En el recuadro de color verde se muestra las distintas opciones de visualización de la ventana de Microsoft Excel.

Fuente tomada de<https://www.lifeder.com/caracteristicas-de-excel/>

● **Efectos:** Son procedimientos con los que se puede cambiar la presencia de marcos de texto, formas o imágenes, que cuentan con efectos de sombras, de bordes, giros tridimensionales, brillo, color, textura y la trama (Ramírez, 2020).

### **Figura 12**

*Efectos del programa de Microsoft Excel*

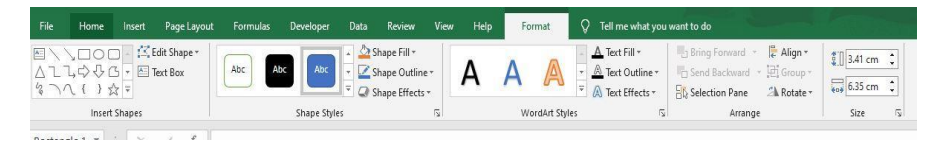

*Nota* Procesos de cambios

● **Vínculos:** Excel tiene la facultad de poder insertar vínculos inmediatos desde internet, además estos vínculos se abren de forma automática cuando el usuario hace clic sobre el vínculo (Ramírez, 2020).

#### **Figura 13**

*Vínculos del programa de Microsoft Excel*

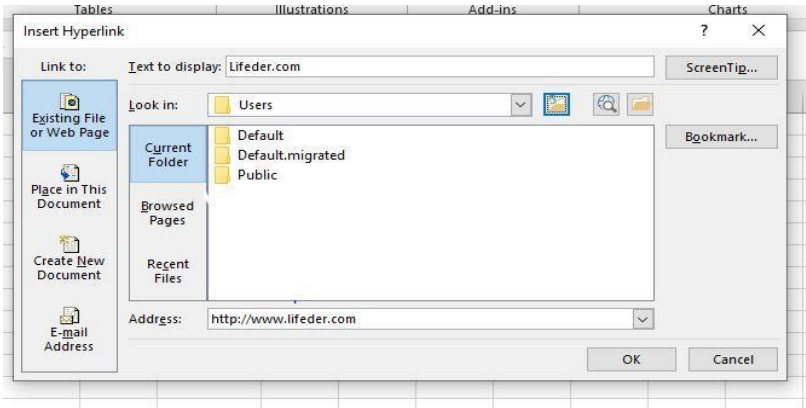

*Nota* Inserción de vínculos

Fuente tomada de<https://www.lifeder.com/caracteristicas-de-excel/>

● **Plantillas:** El programa tiene diferentes formatos de plantillas para diversos fines. Esto funciona con la creación de documentos que tiene como función de brindar como agentes, calendarios, facturas, horarios, etc. (Ramírez, 2020).

#### **Figura 14**

Get started with<br>Formulas Get to know<br>Power Ouer <sup>Create a</sup><br>Drop-down lis: Take a tour  $f_Y$ Make your first<br>PivotTable Going beyond<br>Pie charts  $\sqrt{15}$ **THE OWNER** 

*Plantillas del programa de Microsoft Excel*

*Nota* Creación de documentos múltiples

#### **c. Ventajas.**

Según el Diario Formación (2018), las ventajas que tiene el programa de Microsoft Excel son los siguientes:

- Cuenta con una interfaz sencilla, eficaz y muy rápida, permitiendo realizar las tareas de una manera fácil y práctico, acortando así el tiempo de trabajo y mejorando la organización.
- Permite la creación de base de datos, accediendo a la clasificación y registro de datos. Asimismo, integrar toda información que se requiera.
- Permite insertar gráficos a la hoja de cálculo donde la información que se agrega a la base de datos puede tener la forma de un gráfico ya sea de barras, líneas, circulares, etc. Además, permite agregar imágenes, tablas y organigramas.
- Cuenta también con fórmulas, para poder insertar y juntar por categorías por ejemplo fórmulas matemáticas y trigonometría, texto, lógica, financiera, etc. Es decir, se puede realizar operaciones de cálculo matemáticos y estadísticos.
- Se pueden elaborar informes con los datos anteriores y muchos otros datos más que desee, puede preparar documentos muy completos y detallados, como informes contables.
- Se puede trabajar en equipo permitiendo elegir trabajar en el mismo documento con varios usuarios al mismo tiempo.
- Este programa de Microsoft Excel cuenta con una inmensa cantidad de formatos y características de la cuadrícula de la hoja de cálculo, asimismo tiene inmensas posibilidades de almacenamiento e impresión.

#### **d. Importancia.**

Hoy en la actualidad manejar los recursos tecnológicos como es uno de ellos el programa de Microsoft Excel nos permite desarrollar diversas habilidades en el campo educativo y laboral. Es por ello que el programa, se considera un recurso muy potente en el aprendizaje de las matemáticas. Al usarla, los estudiantes pueden desarrollar una variedad de habilidades, como la capacidad de organizar datos, hacer diferentes tipos de gráficos, usar elementos visuales para explorar conceptos matemáticos abstractos, descubrir leyes, comprender conceptos matemáticos básicos, resolver problemas, etc. Por lo tanto, el programa de Excel es muy importante porque se puede utilizar para realizar desde simples adiciones hasta cálculos complejos, creando y analizando datos en campo de la estadísticas y finanzas (Fernandez, 2014)

Hoy en día los programas ofimáticos son muy relevantes porque gracias a ello los docentes y estudiantes pueden realizar diversas operaciones de cálculo matemático, convirtiéndolos en un recurso didáctico muy interesante en el ámbito educativo, de tal manera se mejoraría el proceso de enseñanza-aprendizaje del área de matemática en los estudiantes del colegio, por esta razón es importante saber sus potencialidades de Excel porque ayudará a lograr los objetivos de manera más fácil y rápida (Lozano, 2016)

El programa de MS- Excel es una herramienta que faculta cálculos con números coordinados en una red de cuadriculas, además es una hoja de cálculo, que permite realizar trabajos contables, la más utilizada en todo el mundo, que se caracteriza por ser un programa informático, formado por filas, columnas que conformas las famosas celdas, siendo destacable en toda la página contable, permitiendo ser controladas. Por ello el programa de Microsoft Excel es muy importante en el entorno educativo y laboral, permitiendo calcular desde operaciones simples como la sumas, resta, etc. hasta operaciones más profundas como, crear datos y analizar datos (Fernández, 2014)

#### <span id="page-26-0"></span>**2.3. Definiciones de términos básicos**

● **Microsoft Excel:** Es un programa o aplicación informático que cuenta con hojas para realizar cálculos matemáticos, donde le permitirá al usuario realizar operaciones financieras, matemáticas, estadísticas, etc.

- **Recurso:** Es un medio o ayuda de cualquier índole que sirve para conseguir un objetivo de lo que se pretende alcanzar.
- **Herramienta:** Son instrumentos que permiten realizar determinadas tareas. Por tanto, estos objetos están destinados a facilitar la realización de una actividad.
- **Didáctico:** Es un método o forma de enseñar, instruir, formar o conducir a un estudiante para adquirir conocimientos nuevos.
- **Competencias:** Las competencias son el conjunto de capacidades y habilidades que el individuo va desarrollando en el transcurso de su formación para instruirse integralmente, de tal manera que pueda aprender a ser y convivir para comprender lo que se aprende.
- **Capacidad:** Conjunto de habilidades que le permiten al individuo realizar actividades de forma eficiente y eficaz.
- **Área de Matemática:** Es una ciencia lógica que enseña al ser humano a adquirir conocimientos lógicos a través de pensamiento cognitivo, donde se desarrollaran habilidades para resolver diversos problemas y poder tomar [decisiones](https://www.liderazgohoy.com/como-tomar-las-decisiones-correctas-toma-de-decisiones/) pertinentes.

## **2.4. Operacionalización de variables**

## **Tabla 1**

<span id="page-28-0"></span>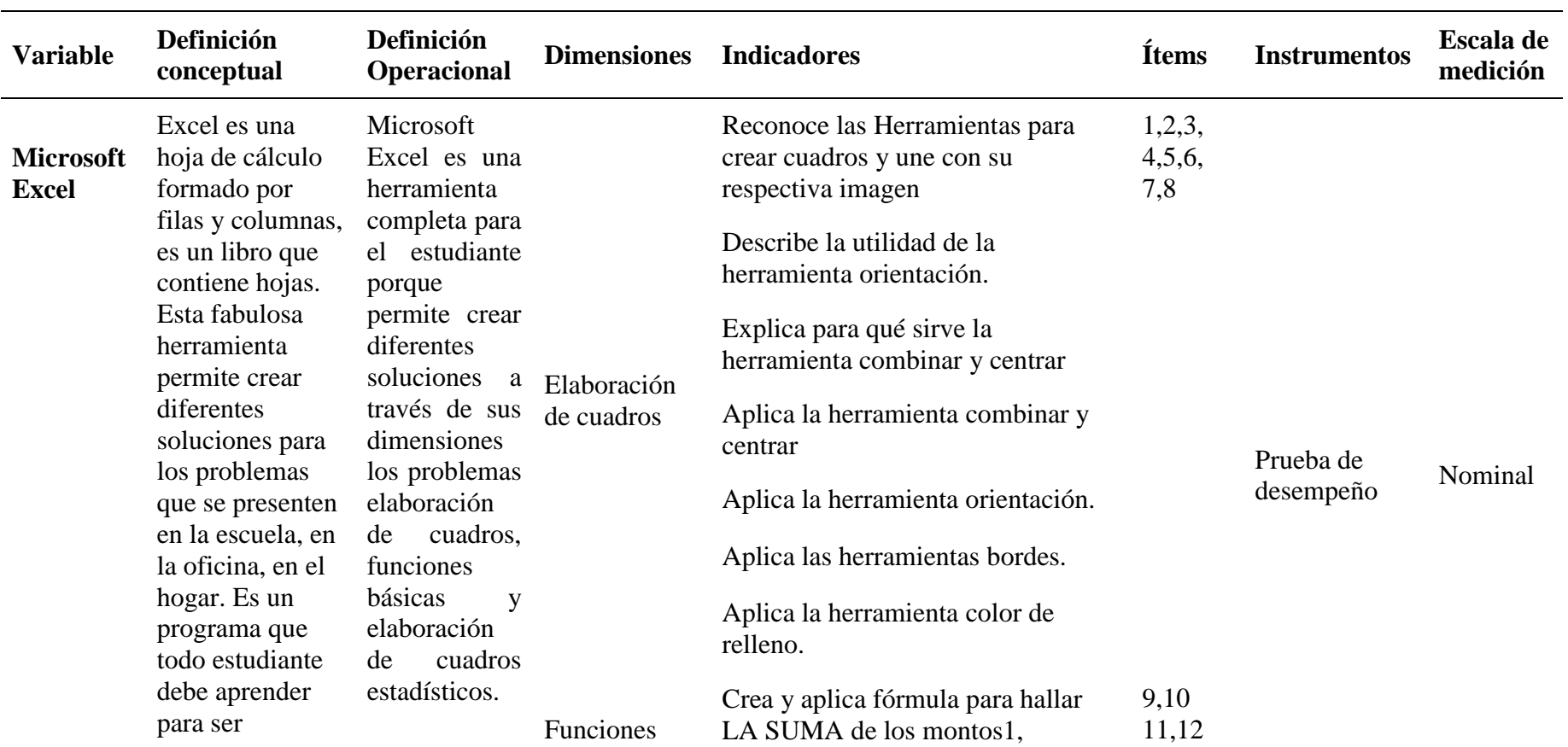

## *Operacionalización de la variable Microsoft Excel*

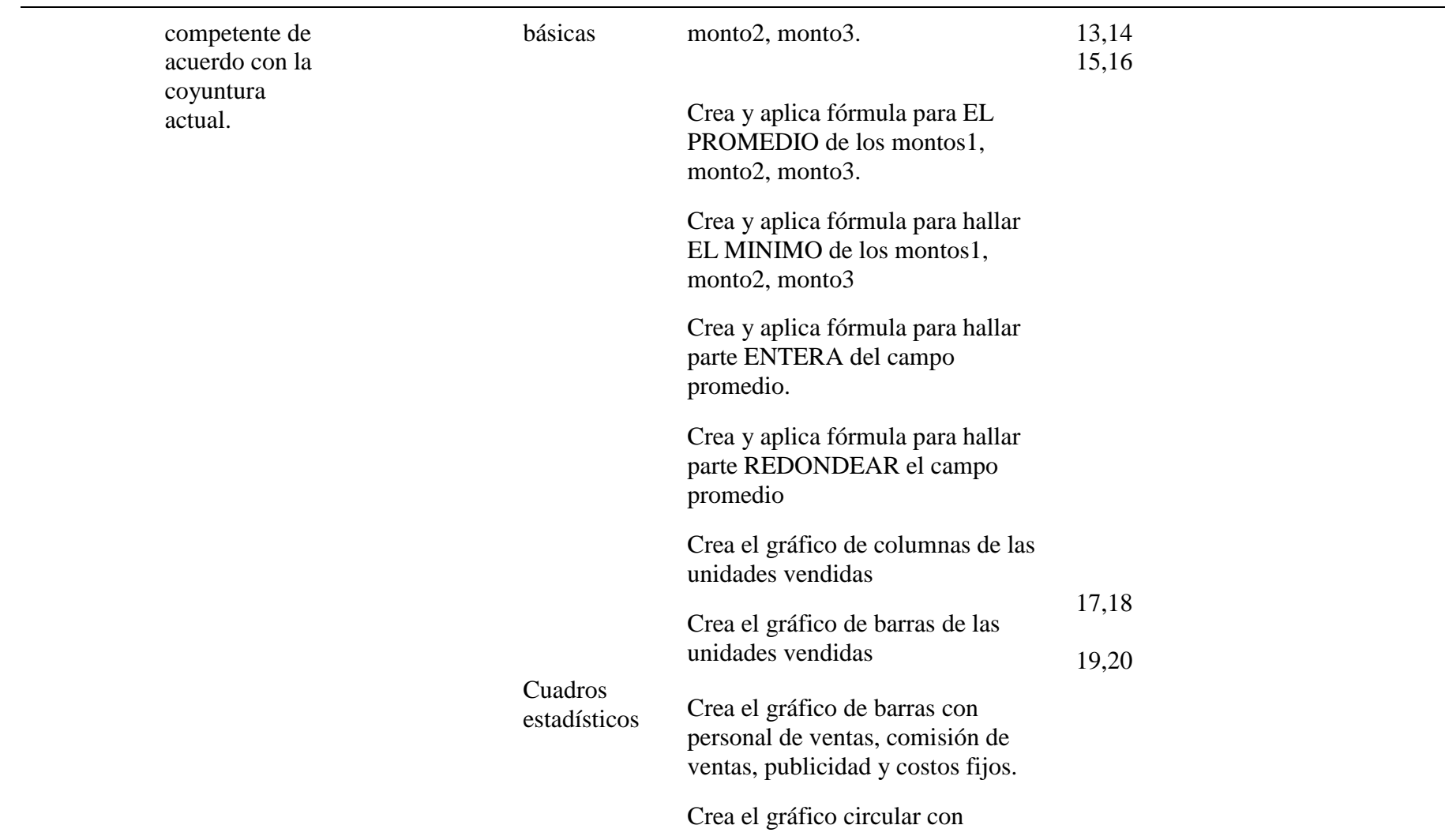

personal de ventas, comisión de ventas, publicidad y costos fijos

Nota. Elaboración propia

### **Capitulo III: METODOLOGÍA**

#### <span id="page-31-1"></span><span id="page-31-0"></span>**3.1. Tipo de investigación**

Esta investigación fue de tipo básica ya que no se aplicó ningún programa para mejorar la realidad problemática solo se describirá. Además, se basó en las diferentes opiniones de los autores. Según, Hernández et al. (2018) este estudio fue cuantitativo desde esta perspectiva, ya que siguió un procedimiento para recolectar datos concretos de la realidad.

#### <span id="page-31-2"></span>**3.2. Método de investigación**

En el presente estudio se utilizó el método descriptivo desde el enfoque cuantitativo, el cual se basa en la recopilación de fuentes bibliográficas sobre el nivel de conocimiento del software Microsoft Excel en los estudiantes del nivel secundaria. De modo que la metodología cuantitativa permitió realizar investigaciones detalladas sobre temas educativos (Baena, 2017)

#### <span id="page-31-3"></span>**3.3. Diseño de investigación**

De acuerdo a Hernández et al. (2018) se empleó un diseño descriptivo simple no experimental apropiado para el diagnóstico, que sigue el siguiente esquema:

M----------------- O

Donde.

M = Estudiantes de secundaria

O= Puntuaciones sobre conocimiento del Microsoft Excel

#### <span id="page-31-4"></span>**3.4. Población y muestra**

La población de investigación estuvo conformada por estudiantes de secundaria de la I.E. N° 80517 de Taurija - Pataz.

#### **Tabla 2**

*Estudiantes matriculados en el año académico* 

| Sección | F  | %   |
|---------|----|-----|
| A       | 15 | 50  |
| B       | 15 | 50  |
| Total   | 30 | 100 |

*Nota*. Secretaría académica de la institución educativa

La muestra fue constituida por toda la población siendo no probabilística. Es decir, se trabajó con los 30 estudiantes por ser reducida.

#### <span id="page-32-0"></span>**3.5. Técnica e instrumentos de recojo de datos**

#### **Técnica**

**Evaluación:** Para el presente trabajo de investigación, se aplicó una evaluación para la variable Microsoft Excel para medir el nivel de conocimiento. Además, para identificar el nivel de logro de las dimensiones.

#### **Instrumento**

**Prueba de desempeño:** Para el presente estudio se aplicó la prueba de desempeño, cuyas dimensiones fueron elaboración de cuadros, funciones básicas y elaboración de cuadros estadísticos.

#### **Fichas textuales**

Con ayuda de estas fichas textuales conseguimos recolectar información sobre la importancia de la hoja de cálculo, este contenido se obtuvo de diversas fuentes confiables, en las que las ideas, conceptos, y comentarios de diferentes autores que explican sobre dicho programa, se anotaron en estas fichas textuales durante el proceso de investigación que se ha realizado.

#### ● **Fichas de resumen**

Esta ficha de resumen fue elaborada por el equipo de investigadores en las que nos ayudaron ordenar nuestra información mediante los pensamientos o ideas principales de libros, tesis, revistas y artículos científicos, donde hemos utilizado nuestras propias palabras para integrar los pensamientos y temas que nos interesaban del texto en nuestra ficha de resumen (Ayala, 2021).

#### <span id="page-32-1"></span>**3.6. Técnicas de procesamiento y análisis de datos**

Durante el presente estudio, en primer lugar, se realizó el análisis de fuentes bibliográficas como libros, revistas, tesis, etc. Además, se aplicó el instrumento donde nos permitió determinar el nivel de conocimiento del programa de Microsoft Excel en estudiantes del nivel secundaria.

Así mismo nos permitió comprender que el programa de Microsoft Excel puede transformarse en una increíble herramienta motivadora para establecer condiciones de conocimientos que hagan avanzar la demostración, de la inteligencia, el pensamiento lógico y crítico (López, Lagunes, Herrera, 2006).

#### <span id="page-33-0"></span>**3.7. Ética investigativa**

En el estudio desde su enfoque cualitativo, la investigación de la calidad profunda es aclarar que la moral es como una cuestión de primera importancia una cultura pragmática. Donde la investigación no es en general para determinar y resolver los conflictos, sino para proponerlos. (González, 2002: 93) por lo que la información producida por la ciencia requiere una conducta moral de los dos investigadores e instructores. Del mismo modo, los investigadores tienen la obligación de garantizar apasionadamente que la exploración siga las normas morales fundamentales desde el principio hasta el final, asegurando así la rectitud de los miembros y respecto a las libertades de los autores (Chacón, 2012).

La ética de la investigación en el enfoque cualitativo se sostiene en tres reglas o principios importantes (Mesía, 2007) los cuales son los siguientes:

- ✔ **El principio o regla de la beneficencia:** Este es el principal código de moral del investigador sin hacer daño al investigado. Por ejemplo, si un investigador vierte datos que son perjudiciales para la persona con la que está entrevistando, ha abusado de este código de moral (Mesía, 2007:143).
- ✔ **Principio o regla de respeto a la dignidad humana:** Esto alude a la forma en que los miembros se reservan la opción de elegir intencionadamente un interés sin depender de las reacciones o los prejuicios. Asimismo, muestra que se reservan la opción de poner fin a su esfuerzo conjunto sin cargas ni peligros. Además, cuando los investigadores se encuentran en un lugar de aprobación y control, es necesario pensar con cautela en el efecto relativo al asunto (Mesía, 2007:145).
- ✔ **Principio o regla de justicia:** Alude por un lado al trato razonable del individuo, sometiéndose a cada uno de los acuerdos establecidos entre el investigador y el individuo, obteniendo continuamente admiración y trato amable. También alude a un lado de la protección, donde el investigador debe estar atento para no mangonear, es decir, no abusar del espacio privado de los individuos para observar y recoger datos. (Mesía, 2007:147).

#### **Capitulo IV: RESULTADOS**

#### <span id="page-34-1"></span><span id="page-34-0"></span>**4.1. Presentación y análisis de los resultados**

## **Tabla 3**

*Distribución de frecuencias de la variable Microsoft Excel según los estudiantes de secundaria de la I.E. de Taurija - Pataz.*

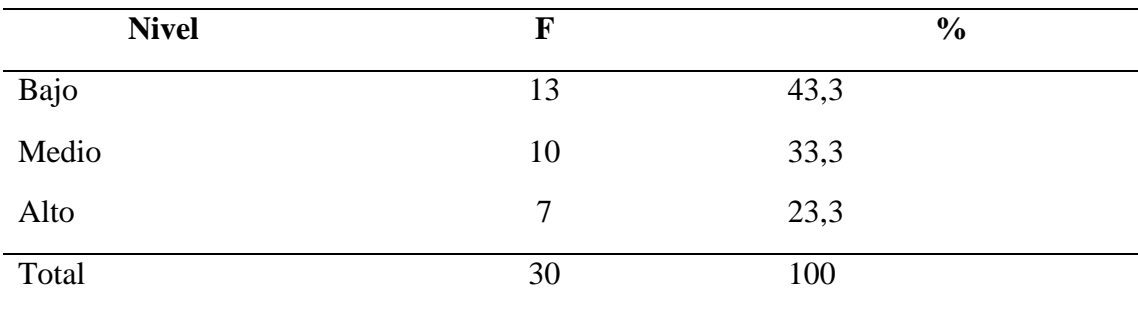

*Nota.* Prueba de desempeño

#### **Figura 15**

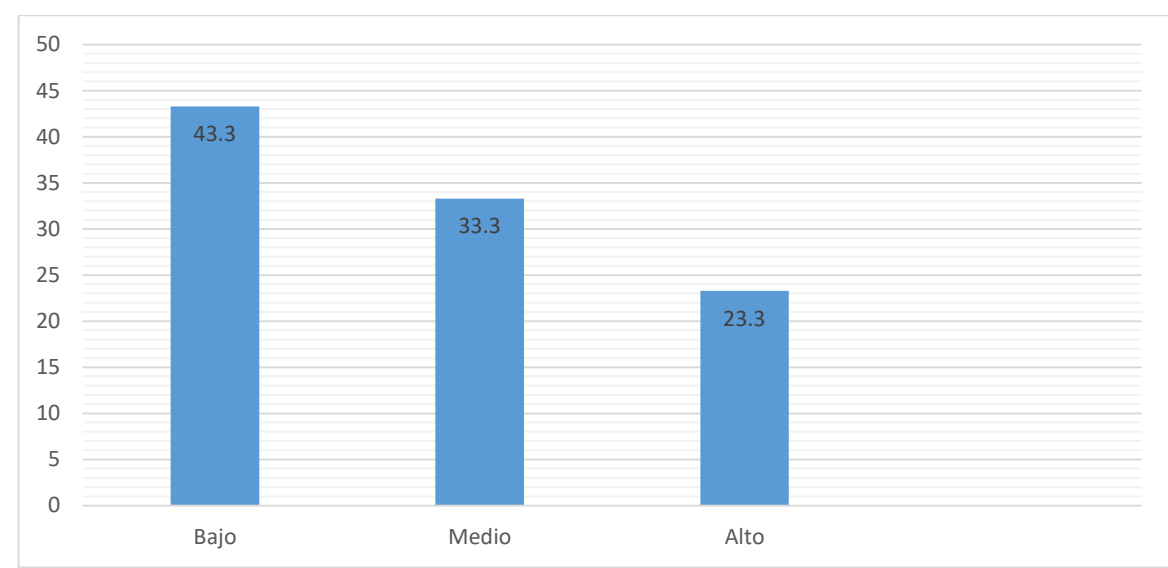

*Microsoft Excel*

*Nota* Representación de frecuencias de Microsoft Excel, en base a tabla 3

La tabla 3 y figura 15, de una muestra de 30 estudiantes, el 43,3% (13) se encuentran en el nivel bajo de nivel de conocimiento Microsoft Excel en secundaria de la I.E. N° 80517 en Pataz, el 33,3% (10) se ubica en el nivel medio y solo el 23,3 % (7) corresponde al nivel alto. Estos datos son confirmados por los estadígrafos descriptivos correspondientes, en donde indican que los estudiantes deben fortalecer el dominio del software Microsoft Excel en la elaboración de cuadros, funciones básicas y elaboración de cuadros estadísticos.

#### **Tabla 4**

*Distribución de frecuencias de la dimensión elaboración de cuadros según los de los estudiantes de secundaria de la I.E. N° 80517 de Taurija - Pataz.*

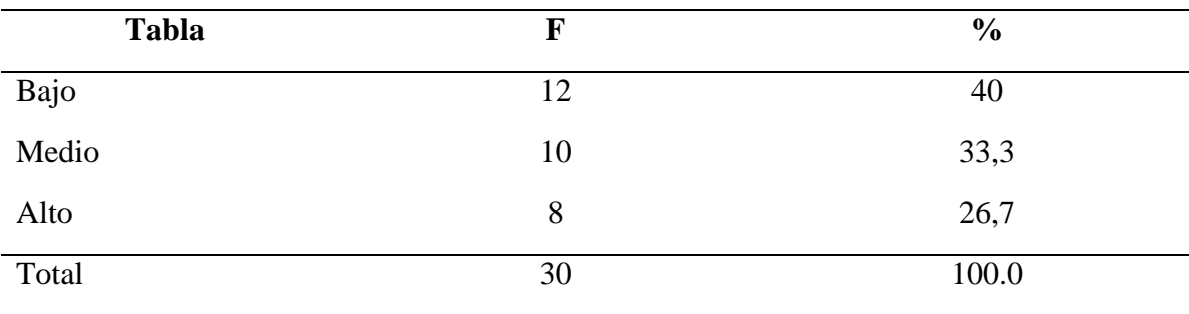

*Nota.* Prueba de desempeño

#### **Figura 16**

*Elaboración de cuadros*

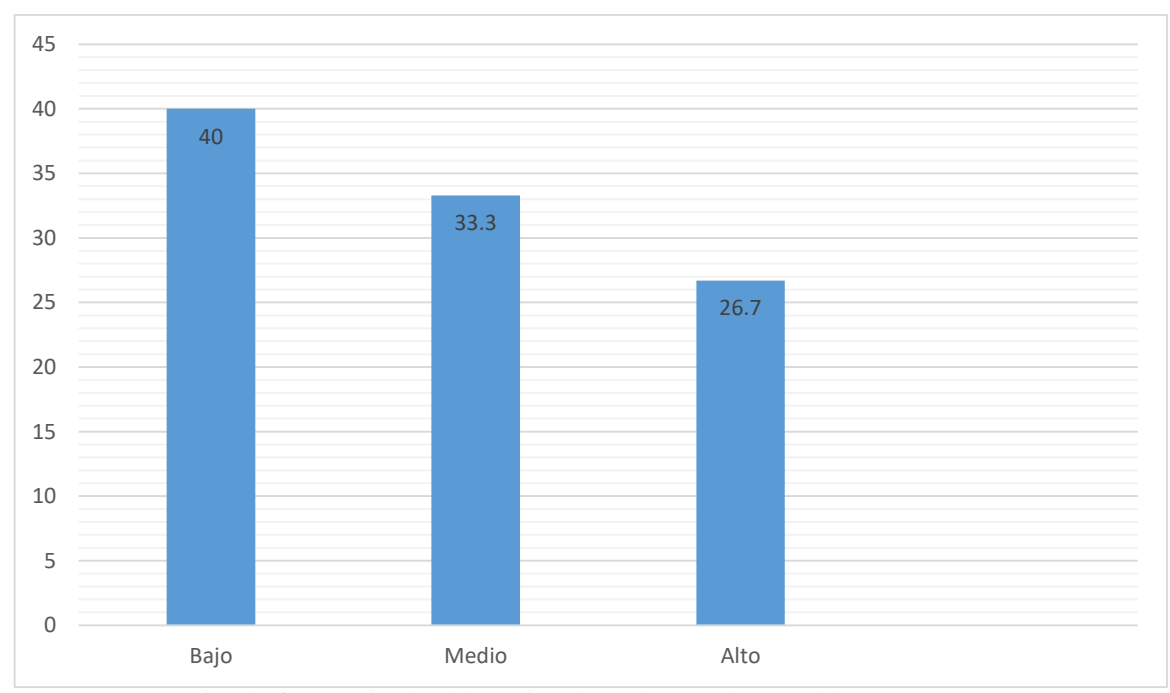

*Nota* Representación de frecuencias de elaboración de cuadros, en base a tabla 4

La tabla 4 y figura 16, de una muestra de 30 estudiantes, el 40 % (12) se ubica en el nivel bajo de elaboración de cuadros en los estudiantes secundaria de la I.E. N° 80517 en Pataz, el 33,3% (10) se ubica en el nivel medio y tan solo el 26,7% (8) corresponde al nivel alto. Estos datos expresan que hay dificultades en el reconocimiento de herramientas de orientación, combinar y centrar. Así como en su aplicación de herramientas de color de relleno y bordes.

#### **Tabla 5**

*Distribución de frecuencias de la dimensión funciones básicas según los estudiantes de secundaria de la I.E. N° 80517 de Taurija - Pataz.*

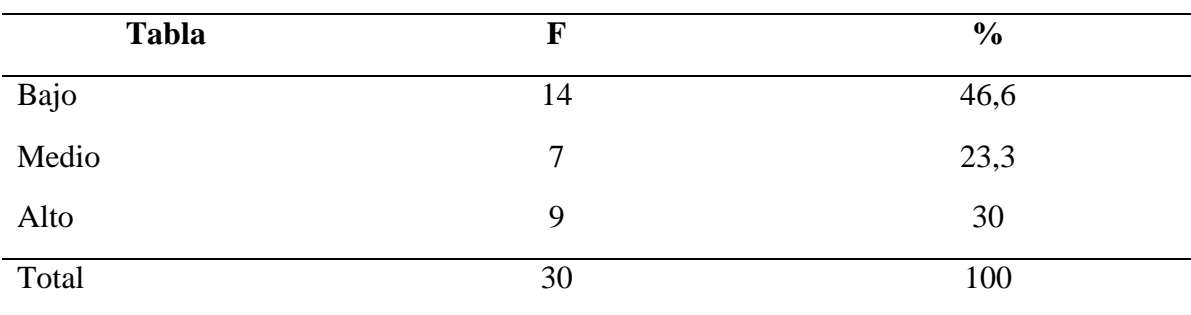

*Nota.* Prueba de desempeño

#### **Figura 17**

*Funciones básicas*

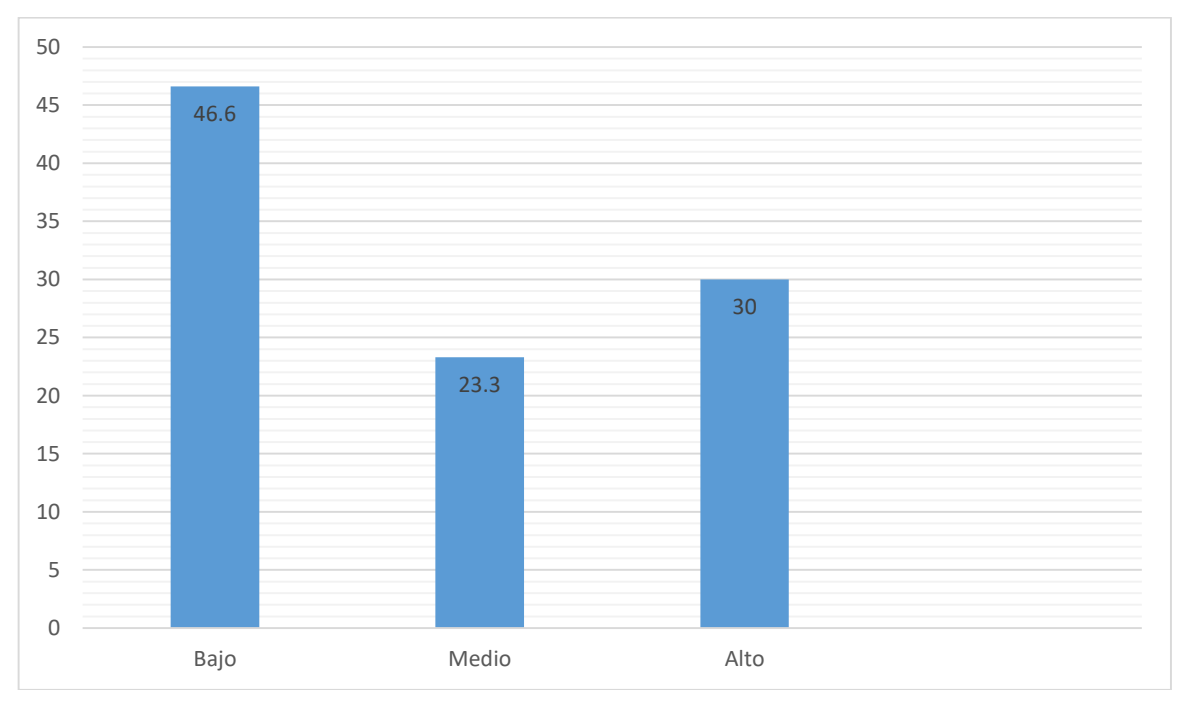

*Nota* Representación de frecuencias de funciones básicas, en base a tabla 5

La tabla 5 y figura 17 de una muestra de 30 estudiantes, el 46,6% (14) se ubica en el nivel bajo en funciones básicas en secundaria de la I.E. N° 80517 en Pataz, el 23,3% (7) se ubica en el nivel medio y solo el 30% (9) corresponde al nivel alto. Estos datos indican la problemática en la creación y aplicación de fórmulas para hallar la suma, el promedio, máximo, mínimo, entera y redondear, importe e IGV.

#### **Tabla 6**

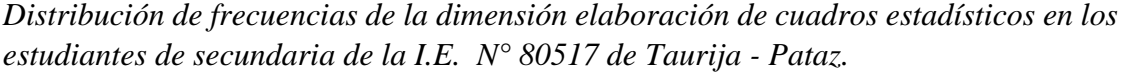

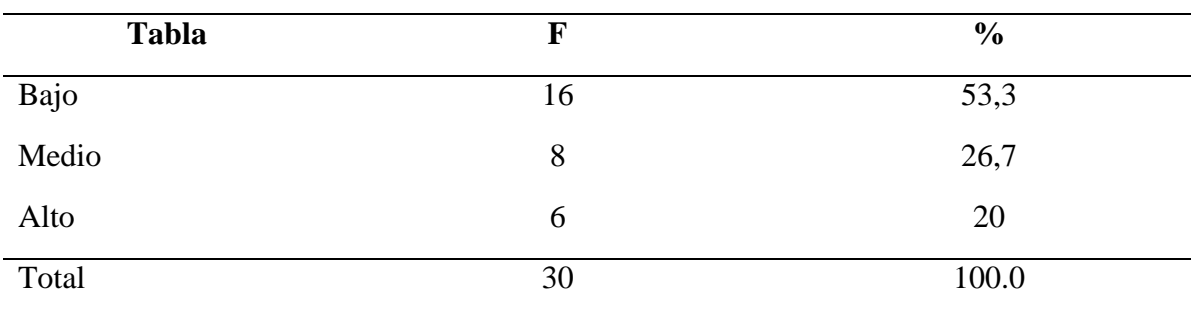

*Nota.* Prueba de desempeño

#### **Figura 18**

#### *Elaboración de cuadros estadísticos*

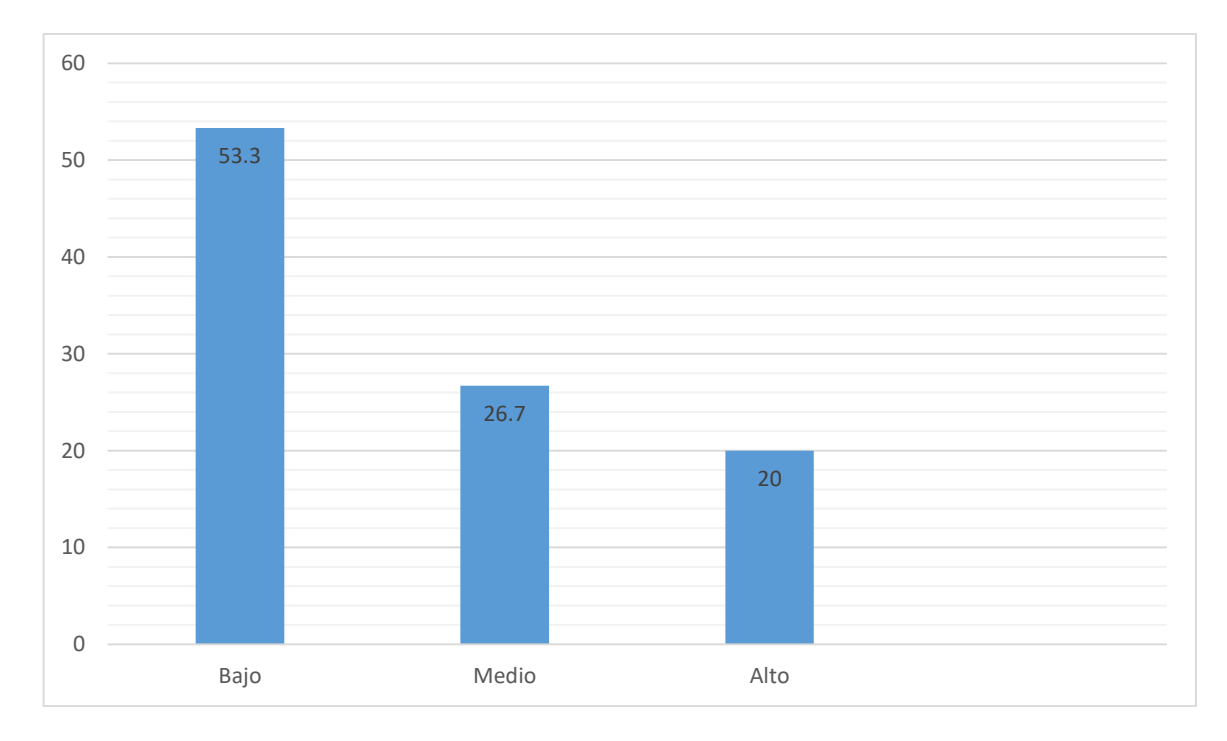

Nota Representación de frecuencias de cuadros estadísticos, en base a tabla 6

La tabla 6 y figura 18 de una muestra de 30 estudiantes, el 53,3% (16) se ubica en el nivel bajo de elaboración de cuadros estadísticos en secundaria de la I.E. N° 80517 en Pataz, el 26,7% (8) se ubica en el nivel medio y tan solo el 20 % (6) corresponde al nivel alto. Estos datos indican las limitaciones en creación de gráfico de columnas, gráfico de barras y gráficos circulares.

#### <span id="page-38-0"></span>**4.2.Discusión de resultados**

Los resultados de esta investigación tienen como objetivo principal determinar el nivel de conocimiento del software Microsoft Excel de los estudiantes secundaria de la I.E. N° 80517 de Taurija - Pataz. El análisis se desarrolló basado en tres dimensiones: herramientas para elaboración de cuadros, funciones básicas, gráficos estadísticos.

Los resultados de los datos de la muestra evidenciaron que el 43,3% (13) se encuentran en el nivel bajo de nivel de conocimiento Microsoft Excel en secundaria de la I.E. N° 80517 en Pataz, el 33,3% (10) se ubica en el nivel medio y solo el 23,3 % (7) corresponde al nivel alto. Estos datos son confirmados por los estadígrafos descriptivos correspondientes, en donde indican que los estudiantes deben fortalecer el dominio del software Microsoft Excel en la elaboración de cuadros, funciones básicas y elaboración de cuadros estadísticos.

En la I.E. N° 80517 de Taurija - Pataz se busca la formación integral del educando en los aspectos: cognitivo, emotivo y físico para el éxito de su identidad personal y social, el ejercicio de la ciudadanía y el desarrollo de actividades laborales y económicas que le permitan salir adelante y contribuir al progreso del país.

Los resultados de la variable de estudio se asemejan a los resultados de la tesis de Mesías y Rojas (2019), la cual concluyó con los siguientes resultados: el 48% de los docentes se encuentra en el nivel medio y solo el 10% tiene el nivel transformador. La mayoría de los docentes se ubica en el nivel medio porque están adquiriendo mayor experiencia y flexibilidad en la utilización de las TIC en su ambiente educativo.

Otro antecedente que respalda los resultados de la investigación, es el estudio realizado por Medina y Villalba (2017), tuvo como objetivo conocer la aplicación de las herramientas tecnológicas en el desarrollo del curso de computación e informática. Se concluye que las herramientas tecnológicas más usadas en el curso de computación e informática son: las redes e Internet, el software y el hardware, las cuales pueden ser también aplicadas en los distintos cursos del diseño curricular básico, que apoyan al desarrollo de habilidades.

Con referencia al primer objetivo específico: Determinar el nivel de conocimiento de elaboración de cuadros en los estudiantes secundaria de la I.E. N° 80517 de Taurija – Pataz el 40 % (12) se ubica en el nivel bajo de elaboración de cuadros en los estudiantes secundaria de la I.E. N° 80517 en Pataz, el 33,3% (10) se ubica en el nivel medio y tan solo el 26,7% (8) corresponde al nivel alto. Estos porcentajes son respaldados por la tesis de Lozano (2016), titulada *Competencias en Tecnologías de la Información y Comunicación en docentes del área de Comunicación de instituciones educativas de la Región Callao*. Se concluyó que la mayoría de los docentes se ubica en el nivel medio porque están en proceso de adquirir mayor experiencia y flexibilidad en la utilización de las TIC en su ambiente educativo.

Respecto al segundo objetivo específico: Determinar el nivel de conocimiento de las funciones básicas de Microsoft Excel en los estudiantes de la I.E. N° 80517 de Taurija - Pataz, el 46,6% (14) se ubica en el nivel bajo en funciones básicas en secundaria de la I.E. N° 80517 en Pataz, el 23,3% (7) se ubica en el nivel medio y solo el 30% (9) corresponde al nivel alto. Estos porcentajes son respaldados por la tesis de Becerra (2018), titulada *Competencias laborales y su relación con la práctica docente en el nivel se secundaria de la IEP Santo Domingo del distrito de Chorrillos*. El estudio concluyó que existe una relación significativa entre evaluación por competencias y rendimiento académico de los estudiantes.

Con referencia al tercer objetivo específico: Determinar el nivel de conocimiento en la elaboración de cuadros estadísticos de Microsoft Excel en los estudiantes en secundaria de la I.E. N° 80517 en Pataz, los resultados de los datos de la muestra indican que el 53,3% (16) se ubica en el nivel bajo de elaboración de cuadros estadísticos en secundaria de la I.E. N° 80517 en Pataz, el 26,7% (8) se ubica en el nivel medio y tan solo el 20 % (6) corresponde al nivel alto. Estos porcentajes son respaldados por la tesis de Fernández y Roca (2019) la investigación concluye que los resultados obtenidos evidencian un nivel medio de competencias con relación al manejo de las TIC, un bajo grado de integración de las TIC expresado en el nivel de uso de la Plataforma de Gestión de Contenidos UCM Virtual, una valoración positiva de dicha herramienta y una prioridad sobre la importancia de la capacitación para su uso.

#### **Capitulo V: CONCLUSIONES Y SUGERENCIAS**

#### <span id="page-40-0"></span>**5.1. Conclusiones**

- **Primero:** El nivel de conocimiento de Microsoft Excel en secundaria de la I.E. N° 80517 de Taurija – Pataz es bajo con un 43,3% (13) se encuentran en el nivel bajo de nivel de conocimiento Microsoft Excel en secundaria de la I.E. N° 80517 de Taurija - Pataz., el 33,3% (10) se ubica en el nivel medio y solo el 23,3 % (7) corresponde al nivel alto. Estos datos son confirmados por los estadígrafos descriptivos correspondientes, en donde indican que los estudiantes deben fortalecer el dominio del software Microsoft Excel en la elaboración de cuadros, funciones básicas y elaboración de cuadros estadísticos.
- **Segundo:** El nivel de conocimiento de elaboración de cuadros en los estudiantes secundaria de la I.E. N° 80517 de Taurija – Pataz es bajo con un 33,3% (10) se ubica en el nivel medio y tan solo el 26,7% (8) corresponde al nivel alto. Estos datos expresan que hay dificultades en el reconocimiento de herramientas de orientación, combinar y centrar. Así como en su aplicación de herramientas de color de relleno y bordes.
- **Tercero:** El nivel de funciones básicas en los estudiantes de secundaria de la I.E. N° 80517 de Taurija - Pataz, el 46,6% (14) se ubica en el nivel bajo en funciones básicas en secundaria de la I.E. N° 80517 en Pataz, el 23,3% (7) se ubica en el nivel medio y solo el 30% (9) corresponde al nivel alto. Estos datos indican la problemática en la creación y aplicación de fórmulas para hallar la suma, el promedio, máximo, mínimo, entera y redondear, importe e IGV.
- **Cuarta:** El nivel de elaboración de cuadros estadísticos en estudiantes de secundaria de la I.E. N° 80517 de Taurija - Pataz, el 53,3% (16) se ubica en el nivel bajo de elaboración de cuadros estadísticos en secundaria de la I.E. N° 80517 en Pataz, el 26,7% (8) se ubica en el nivel medio y tan solo el 20 (6) corresponde al nivel alto. Estos datos indican las limitaciones en creación de gráfico de columnas, gráfico de barras y gráficos circulares.

#### **5.2. Sugerencias**

Luego de realizar la investigación, se recomienda lo siguiente:

#### **a. Para el director de la I.E. N° 80517 de Taurija - Pataz.**

- Incentivar a todos los docentes de los diferentes niveles educativos de la I.E. N°: 80517 a que utilicen el programa de Microsoft Excel para ponerlas en práctica y poder mejorar sus estrategias de enseñanza – aprendizaje en el área de matemática.
- Monitorear y acompañar intensamente la calidad de enseñanza del docente y su compromiso de emplear los recursos tecnológicos como el programa de Microsoft Excel para mejorar sus estrategias de enseñanza – aprendizaje en el campo de las matemáticas.
- Se recomienda implementar en la institución educativa con medios y materiales tecnológicos para que los docentes puedan emplear y mejorar sus estrategias en la enseñanza de las matemáticas.

#### **b. Para los docentes de la institución educativa:**

- Utilizar las herramientas tecnológicas como es el programa de Microsoft Excel para mejorar las estrategias didácticas en el proceso de enseñanza aprendizaje del área de matemática.
- Ser conscientes de la labor que realizan como educadores en las áreas curriculares, especialmente en matemática, ya que es una de las áreas básicas más fuerte donde hace que el estudiante piense, razone y se comunique matemáticamente.
- Desarrollar capacidades matemáticas empleando el programa Excel que ayuden a los estudiantes a buscar estrategias de resolver problemas matemáticos.

#### **REFERENCIAS BIBLIOGRÁFICAS**

- <span id="page-42-0"></span>Alan, P. (2019, 20 de mayo), *Los principales recursos tecnológicos para la educación virtual o a distancia.* Consultado el 04 de noviembre de 2021. [https://seminario-de](https://seminario-de-tecnologia-1.blogspot.com/2019/05/los-principales-recursos-tecnologicos_20.html)[tecnologia-1.blogspot.com/2019/05/los-principales-recursos-tecnologicos\\_20.html](https://seminario-de-tecnologia-1.blogspot.com/2019/05/los-principales-recursos-tecnologicos_20.html)
- Ayala, M. (2021, 11 de marzo). *Fichas textuales.* Consultado el 09 de noviembre 2021. <https://www.lifeder.com/fichas-textuales/>
- Ayala, M. (2021, 12 de marzo). *Ficha de resumen.* Consultado el 09 de noviembre 2021. <https://www.lifeder.com/ficha-de-resumen/>
- Becerra, C. A. (2018*). Estilos de aprendizaje y rendimiento académico en el área de matemática de los estudiantes de tercer grado de secundaria, Trujillo, 2017* [Tesis para obtener el título profesional de Licenciado en Educación Secundaria: Educación para el Trabajo - Computación e Informática, Universidad Cesar Vallejo]. Repositorio Institucional Universidad Cesar Vallejo. <https://hdl.handle.net/20.500.12692/45003>
- Becerra, C. A. (2018*). Estrategias didácticas mediante el uso de la hoja de cálculo Excel en el aprendizaje de matemáticas en los estudiantes del octavo año básico de la Unidad Educativa "Juan Montalvo #41"* [Trabajo de investigación previo a la obtención del título de Licenciado en Educación mención Computación Comercio y Administración, Universidad Laica Eloy Alfaro de Manabí]. Repositorio Institucional ULEAM. <http://repositorio.uleam.edu.ec/handle/123456789/1518>
- Benguer, R. T. (2018). *Aplicación del programa informático Excel en el área de Matemática de los estudiantes del primer grado de secundaria- IEPE GUE José Faustino Sánchez Carrión Trujillo* [Tesis para optar el grado académico de Maestro en Educación con mención en Docencia Universitaria y Gestión Educativa, Universidad San Pedro]. Repositorio Institucional Universidad san Pedro. <http://repositorio.usanpedro.edu.pe/handle/USANPEDRO/6391>
- Chacón, F. D.M. (2012). Ética en la Investigación Educativa. Universidad Estatal a Distancia de Costa Rica.<https://repositorio.uned.ac.cr/handle/120809/519>
- Diario Formación. (2018, 18 de abril). *Ventajas de utilizar Microsoft Excel*. Consultado el 26 de julio del 2021. [https://diarioformacion.wordpress.com/2018/04/18/ventajas-de](https://diarioformacion.wordpress.com/2018/04/18/ventajas-de-utilizar-microsoft-excel/)[utilizar-microsoft-excel/](https://diarioformacion.wordpress.com/2018/04/18/ventajas-de-utilizar-microsoft-excel/)
- Fernandez, C. y Roca, I. N. (2019). *Aplicación del Excel para el aprendizaje del algebra lineal de los estudiantes de quinto año de nivel secundaria de la I. E. P. San Isidro, de*

*Puerto Maldonado, 2018* [Tesis para optar el título profesional de licenciado en educación: especialidad matemática y computación, Universidad Nacional Amazónica de Madre de Dios]. Repositorio Institucional UNAMAD. <http://repositorio.unamad.edu.pe/handle/UNAMAD/530>

- Fernandez, R. (2014, 28 de enero), *Microsoft Excel en educación*. Consultado el 24 de julio de 2021.<https://blog.uclm.es/ricardofdez/2014/01/28/microsoft-excel-en-educacion/>
- Gómez-Luna, E., Fernando-Navas, D., Aponte-Mayor, G. & Betancourt-Buitrago, L. A. (2014). Metodología para la revisión bibliográfica y la gestión de información de temas científicos, a través de su estructuración y sistematización. *Revista científica Dyna*, *81*(184), 158-163.<https://dialnet.unirioja.es/servlet/articulo?codigo=4717293>
- González, M. (2002). Aspectos éticos de la investigación cualitativa. *Revista iberoamericana de educación*, (29), 85-103. https://www.redalyc.org/pdf/800/80002905.pdf
- Lizarazo, J. (2017). *Diseño de la estrategia didáctica "investigando voy explorando" utilizando la herramienta Microsoft Office Excel, para el mejoramiento de las competencias matemáticas, en relación al pensamiento aleatorio y sistemas de datos en los estudiantes del grado 6º de la Institución Educativa Filo el Gringo del Municipio de el Tarra, Norte de Santander* [Trabajo de grado para optar al Título de Especialista en Informática Educativa, Universidad Francisco de Paula Santander Ocaña]. Repositorio Institucional Universidad Francisco de Paula Santander Ocaña Colombia.<http://repositorio.ufpso.edu.co/handle/123456789/2810>
- López, M., Lagunes, C. & Herrera, S. (2006) Excel como una herramienta asequible en la enseñanza de la Estadística. *Teoría de la Educación. Educación y Cultura en la Sociedad de la Información*. 7(1), 1-10. https://www.redalyc.org/pdf/2010/201021084007.pdf
- Lozano, M. (2016, 25 de enero), *La importancia de las hojas de cálculo*. Consultado el 24 de julio de 2021. [https://www.utel.edu.mx/blog/uncategorized/la-importancia-de-las](https://www.utel.edu.mx/blog/uncategorized/la-importancia-de-las-hojas-de-calculo/)[hojas-de-calculo/](https://www.utel.edu.mx/blog/uncategorized/la-importancia-de-las-hojas-de-calculo/)
- Medina, R. P. y Villalba, J. B. (2017). *La hoja de cálculo y la inteligencia lógico matemática de los estudiantes de la Unidad Educativa Huachi Grande* [Trabajo de investigación previo a la obtención del Grado Académico de Magíster en Diseño Curricular y Evaluación Educativa, Universidad Técnica de Ambato]. Repositorio Institucional UTA.<http://repositorio.uta.edu.ec/jspui/handle/123456789/25732>
- Mesias, M. W. y Rojas, K. (2019*). Excel aplicación matemática* [Trabajo de investigación el Grado Académico de Bachiller en educación, Universidad Científica del Perú]. Repositorio Institucional UCP.<http://repositorio.ucp.edu.pe/handle/UCP/665>
- Mesía, T. R. (2007), Contexto ético de la investigación social. *Revista de investigación educativa*, *11*(19), 137 - 151. https://revistasinvestigacion.unmsm.edu.pe/index.php/educa/article/view/3624
- Ministerio de Educación del Perú. (2016). *Diseño Curricular Básico Nacional* (DCBN). Santillana.
- Morales, P.A. (2012). *Elaboración de Material Didáctico.* Red Tercer Mileniode. URL: http://190.57.147.202:90/jspui/bitstream/123456789/721/1/Elaboracion material did [actico.pdf](http://190.57.147.202:90/jspui/bitstream/123456789/721/1/Elaboracion_material_didactico.pdf)
- Munarriz, B. (1992) Xornadas de Metodoloxía de Investigación Educativa. *Técnicas y métodos en Investigación cualitativa,* (101-116).<http://hdl.handle.net/2183/8533>
- Panibra, H. A. (2019). *Uso de las TIC por el docente y su relación con la enseñanzaaprendizaje en el área de matemática de la Institución Educativa María Murillo de Bernal, Arequipa 2018* [Tesis para optar el grado académico de Doctora en Ciencias: Educación, Universidad Nacional de San Agustín]. Repositorio Institucional UNSA. <http://repositorio.unsa.edu.pe/bitstream/handle/UNSA/9010/EDDpaquha.pdf?s>
- Paytan, D. E. y Soto, M. (2019). *El Excel en el aprendizaje de las funciones cuadráticas en estudiantes de nuevo Occoro, Huancavelica* [Tesis para optar el título profesional de licenciada en ciencias de la educación: especialidad matemática-física, Universidad Nacional de Huancavelica]. Repositorio Institucional Universidad Nacional de Huancavelica.<http://repositorio.unh.edu.pe/handle/UNH/3085>
- Pérez, M. (2021, 09 de agosto), *Definición de Aprendizaje.* Consultado el 01 de noviembre de 2021.<https://conceptodefinicion.de/aprendizaje/>
- Pérez, J. y Merino M. (2010), *Definición de herramienta.* Consultado el 04 de noviembre de 2021. <https://definicion.de/herramienta/>
- Rosario, Y. H. (2019*). Aplicación del Microsoft Excel para desarrollar aprendizajes significativos en el área de Matemáticas en los estudiantes del primer grado avanzado del CEBAP "San Martín de Porres" Tarma 2019* [Tesis para obtener el título profesional de Licenciado en Educación Secundaria: Educación para el Trabajo - Computación e Informática, Universidad Cesar Vallejo]. Repositorio Institucional Universidad Cesar Vallejo. <https://hdl.handle.net/20.500.12692/45003>
- Raffino, M. E. (2020, 04 de julio), *Conceptos de Excel.* Consultado el 25 de julio de 2021. <https://concepto.de/excel/>
- Ramírez, J. (2020, 17 de diciembre), *Las 14 Características de Excel Más Importantes*. Consultado el 25 de julio de 2021.<https://www.lifeder.com/caracteristicas-de-excel/>
- Raffino, M. E. (2020, 04 de julio), *Conceptos de recursos didácticos.* Consultado el 25 de julio de 2021.<https://concepto.de/recursos-didacticos/>
- Raffino, M. E. (2019, 29 de noviembre), *Aprendizaje.* Consultado el 26 de junio de 2021. <https://concepto.de/aprendizaje-2/>
- Torres, M. A. (2018). *propuesta metodológica para mejorar el aprendizaje de estadística utilizando el software Excel, para estudiantes del 7mo. año, de la escuela de educación básica Julio Oscar Pinos Andrade en el año lectivo 2018-2019* [Trabajo de investigación previo a la obtención del título de licenciado en Ciencias de la Educación, Universidad Politécnica Salesiana Sede Cuenca]. Repositorio Institucional UPS.<https://dspace.ups.edu.ec/bitstream/123456789/16029/1/UPS-CT007771.pdf>
- Vasquez, M. (2011, 23 de julio), *Materiales didácticos permanentes.* Consultado el 04 de noviembre de 2021. <http://mirianvasquezmosquera.blogspot.com/>
- Vega, E. (2011, 18 de julio), *Clasificación de materiales didácticos.* Consultado el 04 de noviembre de 2021. <http://mirianvasquezmosquera.blogspot.com/>

#### **ANEXOS**

<span id="page-46-1"></span><span id="page-46-0"></span>**Anexo 1. Instrumento de medición**

## **PRUEBA DE DESEMPEÑO DE MICROSOFT EXCEL**

Nombre y Apellido: año: año: año:

## **I. HERRAMIENTAS PARA ELABORACIÓN DE CUADROS**

1) Reconoce las Herramientas para crear cuadros y une con su respectiva imagen. (1 punto)

a) Combinar y centrar

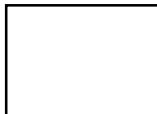

b) Color de relleno

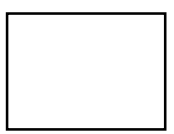

c) Orientación

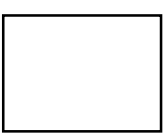

d) Bordes

e) Formato de numero

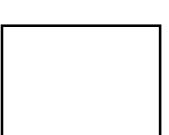

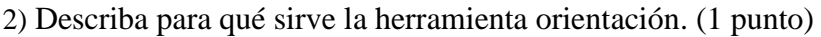

3) Explique para qué sirve la herramienta combinar y centrar. (1 punto)

- 4. Aplica la herramienta combinar y centrar. (1 punto)
- 5. Aplica la herramienta orientación. (1 punto)
- 6. Aplica las herramientas bordes. (1 punto)

 $\blacksquare$ 

7. Aplica la herramienta color de relleno. (1 punto)

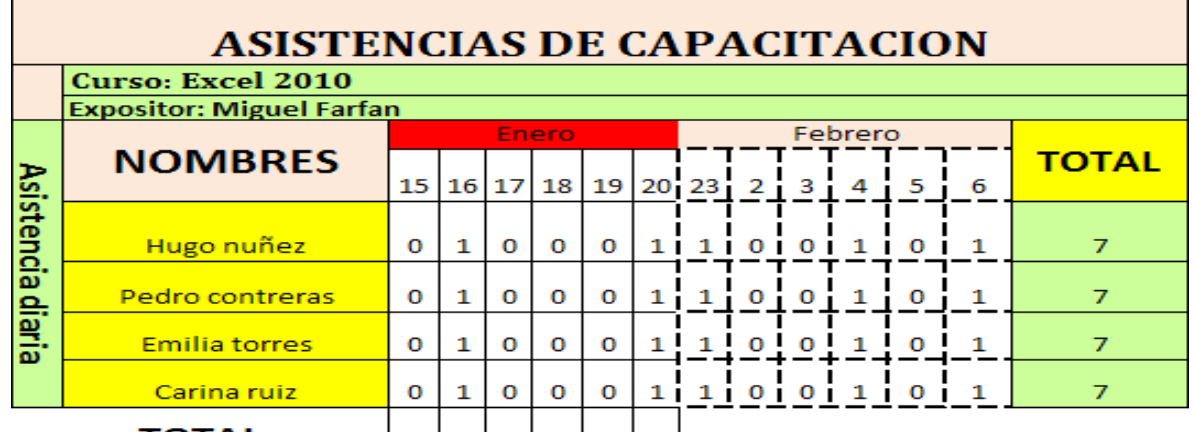

8. Aplica todos los conocimientos aprendidos y desarrolla el siguiente cuadro. (1 punto)

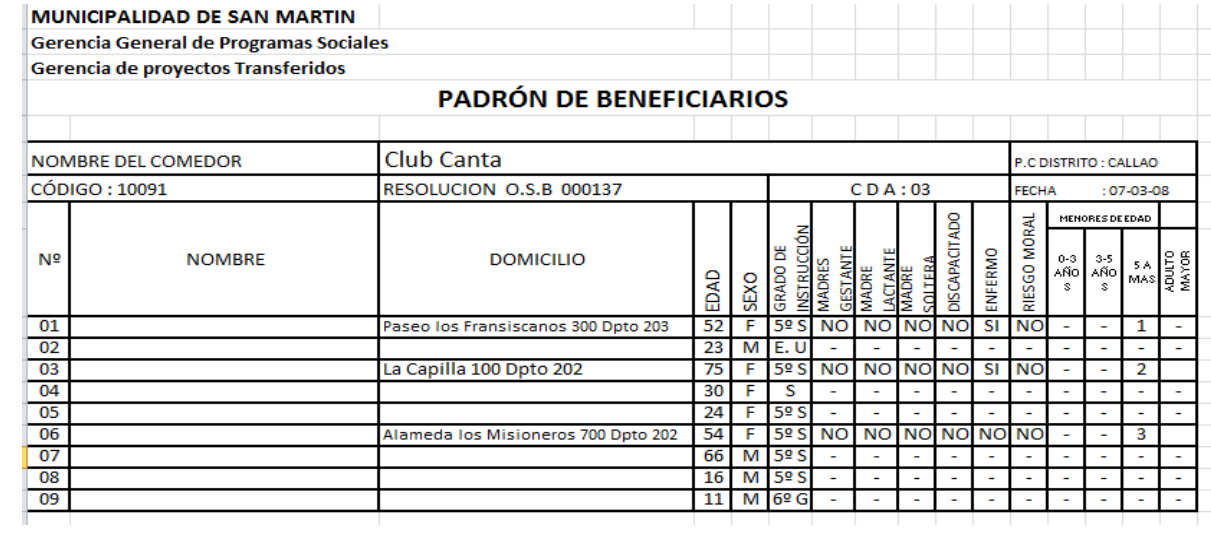

٦

## **II.FUNCIONES BÁSICAS**

9. Crea y aplica fórmula para hallar LA SUMA de los montos1, monto2, monto3. (1 punto)

10. Crea y aplica fórmula para EL PROMEDIO de los montos1, monto2, monto3. (1 punto)

11. Crea y aplica fórmula para hallar EL MAXIMO de los montos1, monto2, monto3. (1 punto)

12. Crea y aplica fórmula para hallar EL MINIMO de los montos1, monto2, monto3. (1 punto)

13. Crea y aplica fórmula para hallar parte ENTERA del campo promedio. (1 punto)

14. Crea y aplica fórmula para hallar parte REDONDEAR el campo promedio. (1 punto)

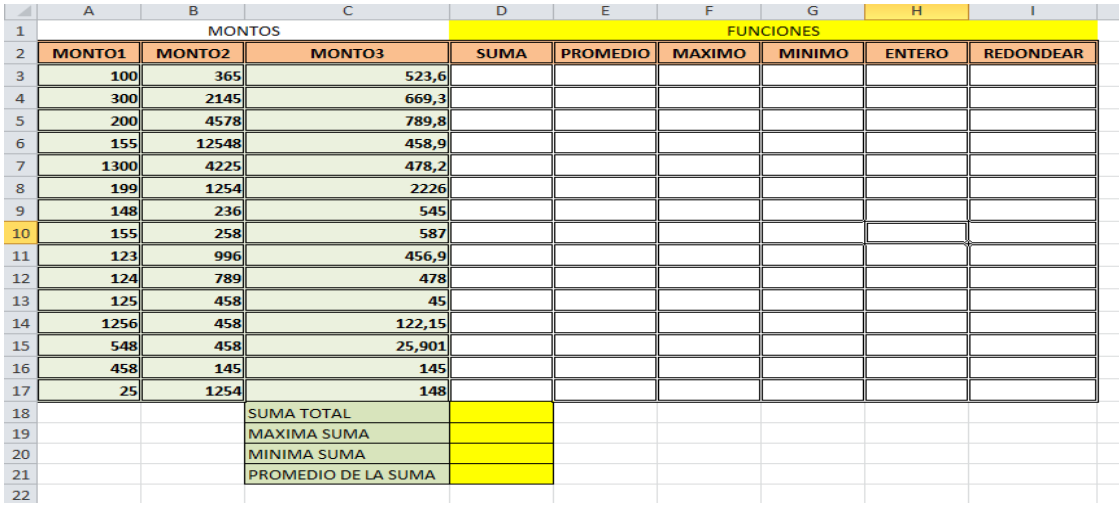

15. Crea y aplica fórmula para hallar el IMPORTE. (1 punto)

16. Crea y aplica fórmula para hallar el IGV. (1 punto)

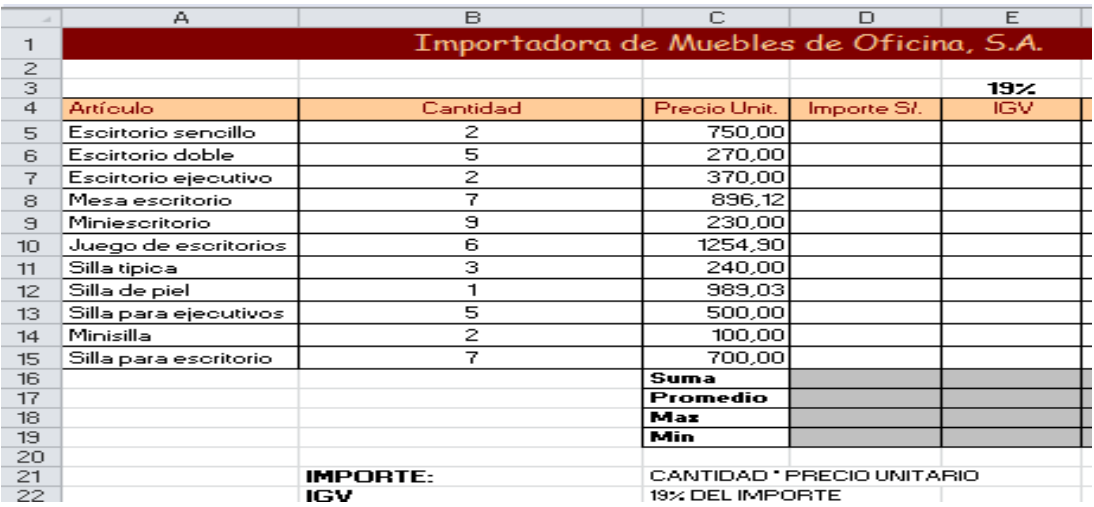

## **III.CUADROS ESTADÍSTICOS**

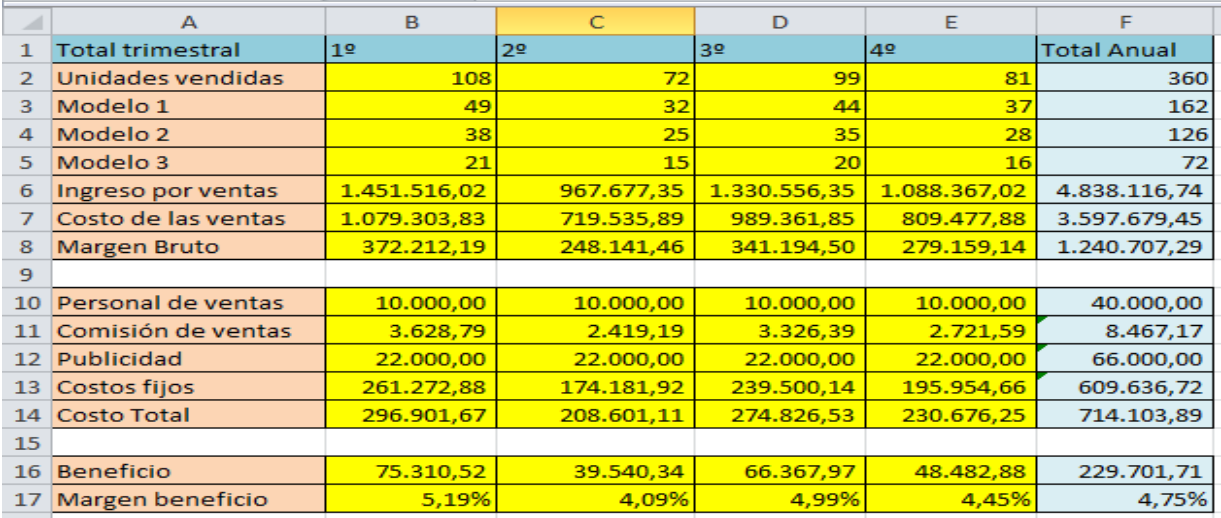

17. Crea el gráfico de columnas de las unidades vendidas (1 punto)

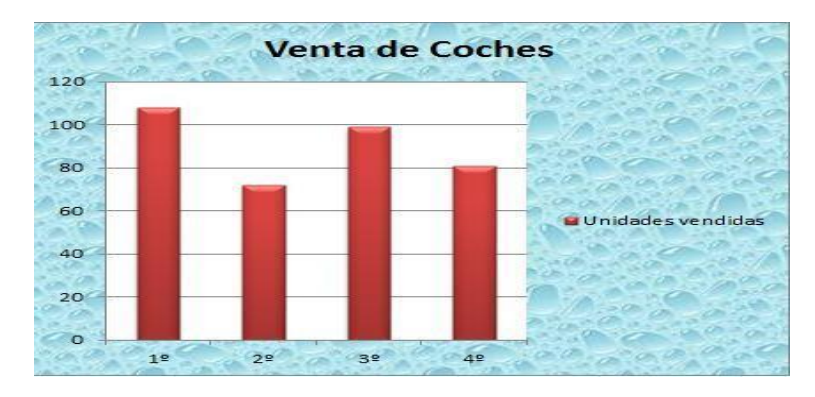

18. Crea el gráfico de barras de las unidades vendidas (1 punto)

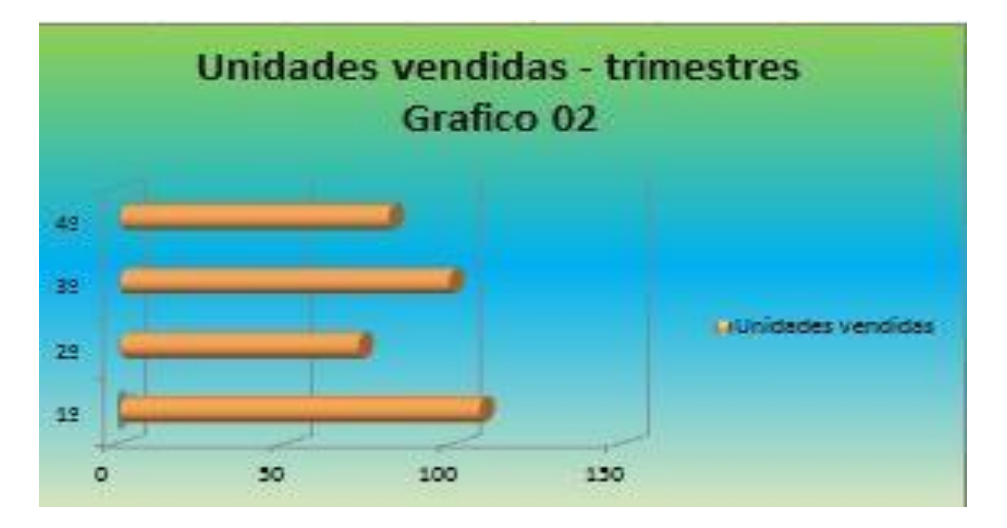

19.Crea el gráfico de barras con personal de ventas, comisión de ventas, publicidad y costos fijos. (1 punto)

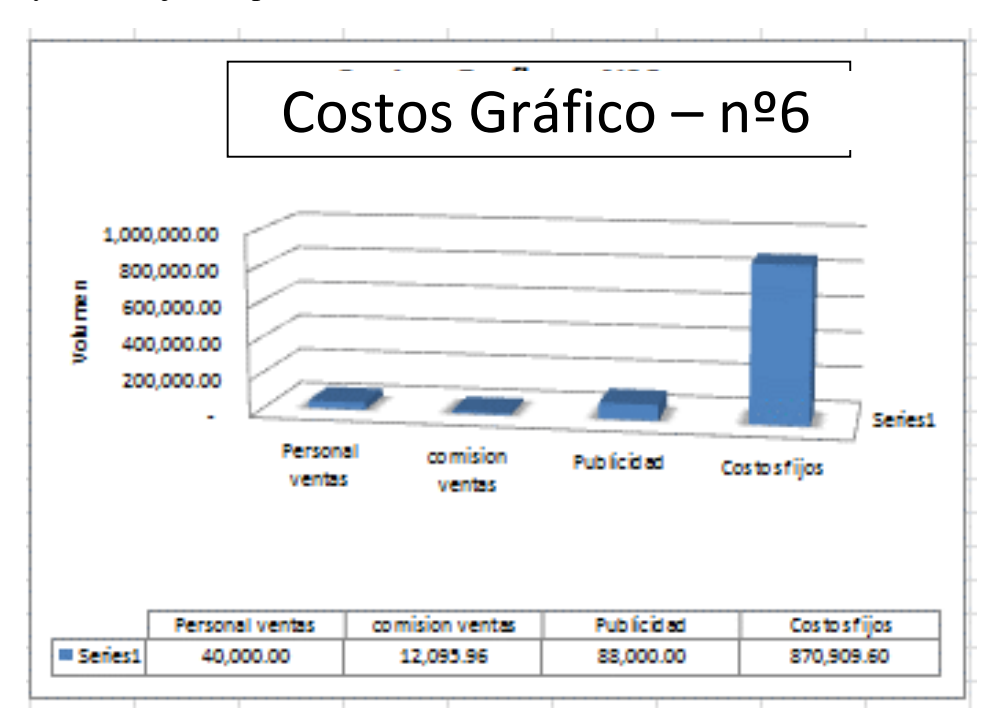

20.Crea el gráfico circular con personal de ventas, comisión de ventas, publicidad y costos fijos. (1 punto)

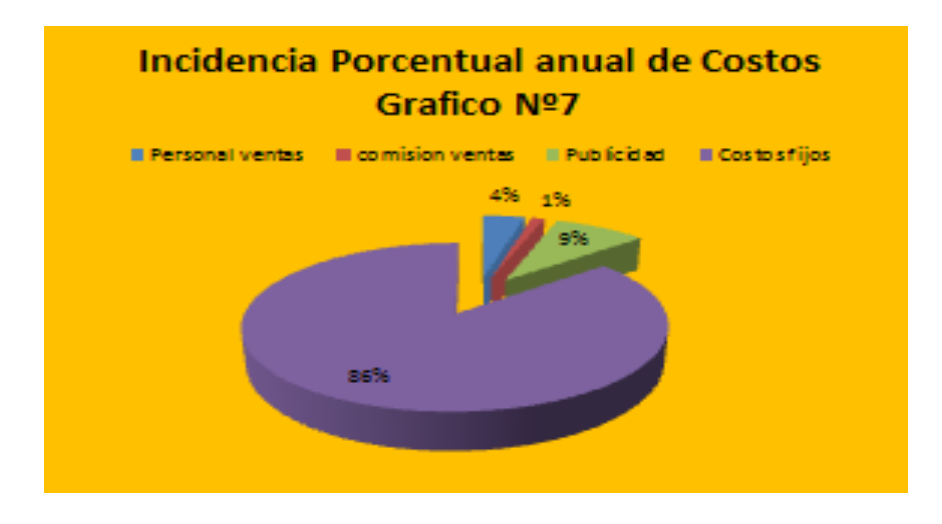

<span id="page-51-0"></span>**Anexo 2. Formato de ficha textual para la recolectar información durante la investigación.**

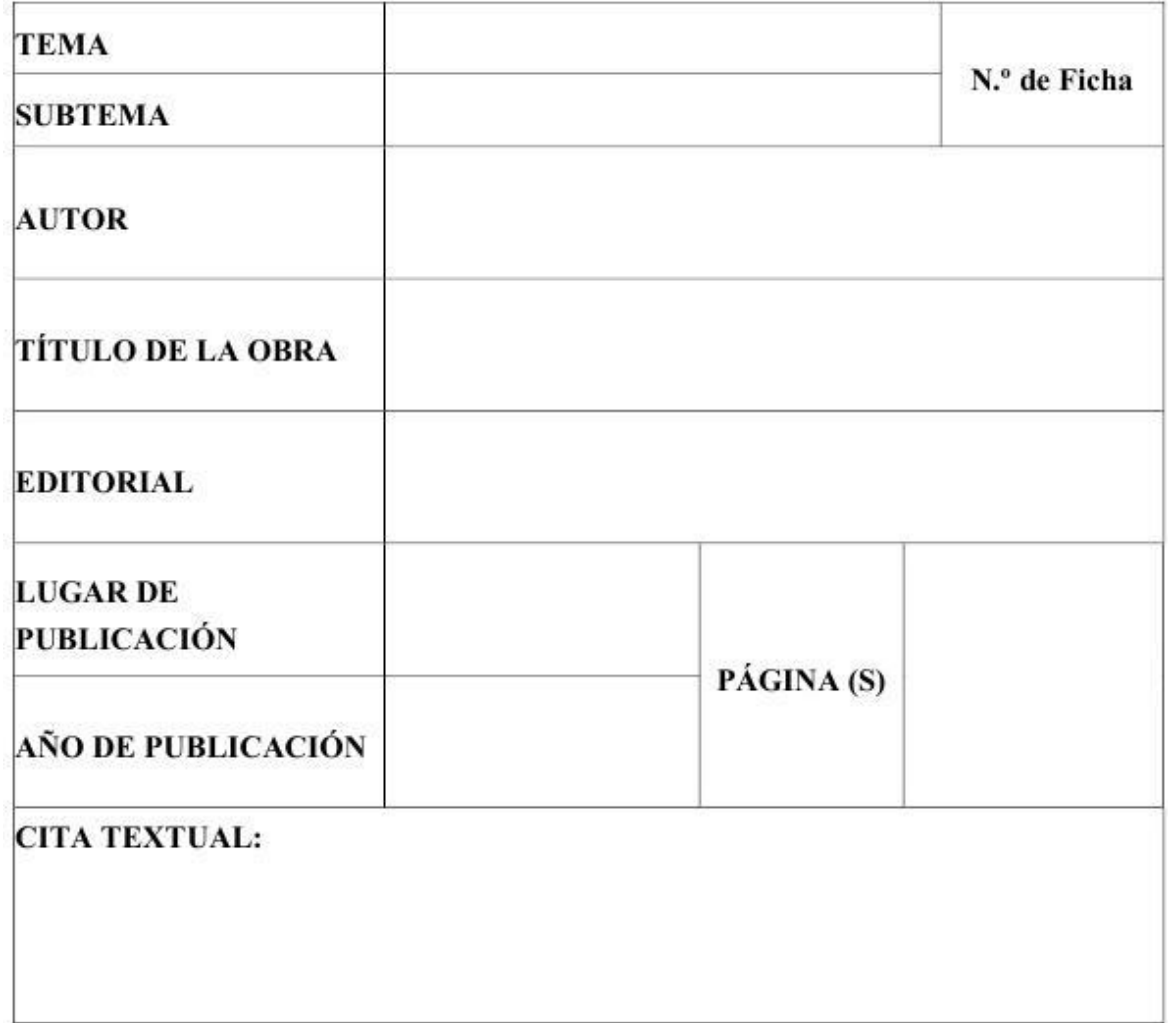

## FICHA TEXTUAL

<span id="page-52-0"></span>**Anexo 3. Formato de ficha de resumen para la organizar información que se ha recopilado durante la investigación.**

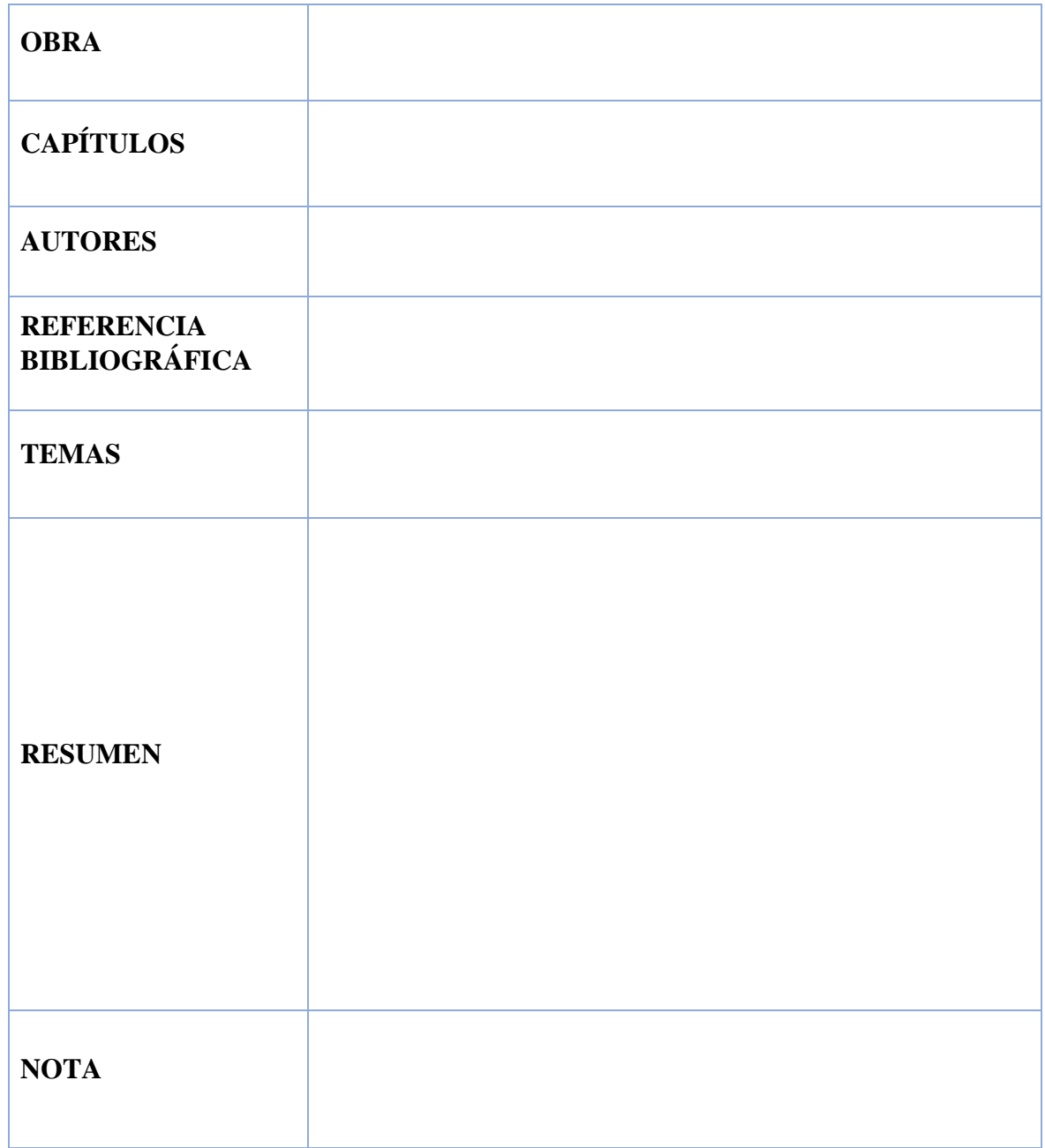

## **FICHA DE RESUMEN**

<span id="page-53-0"></span>**Anexo 4. Sala de computo de la I.E. Nº: 80517 de Huancabamba Distrito de Taurija Provincia de Pataz, Región la Libertad**

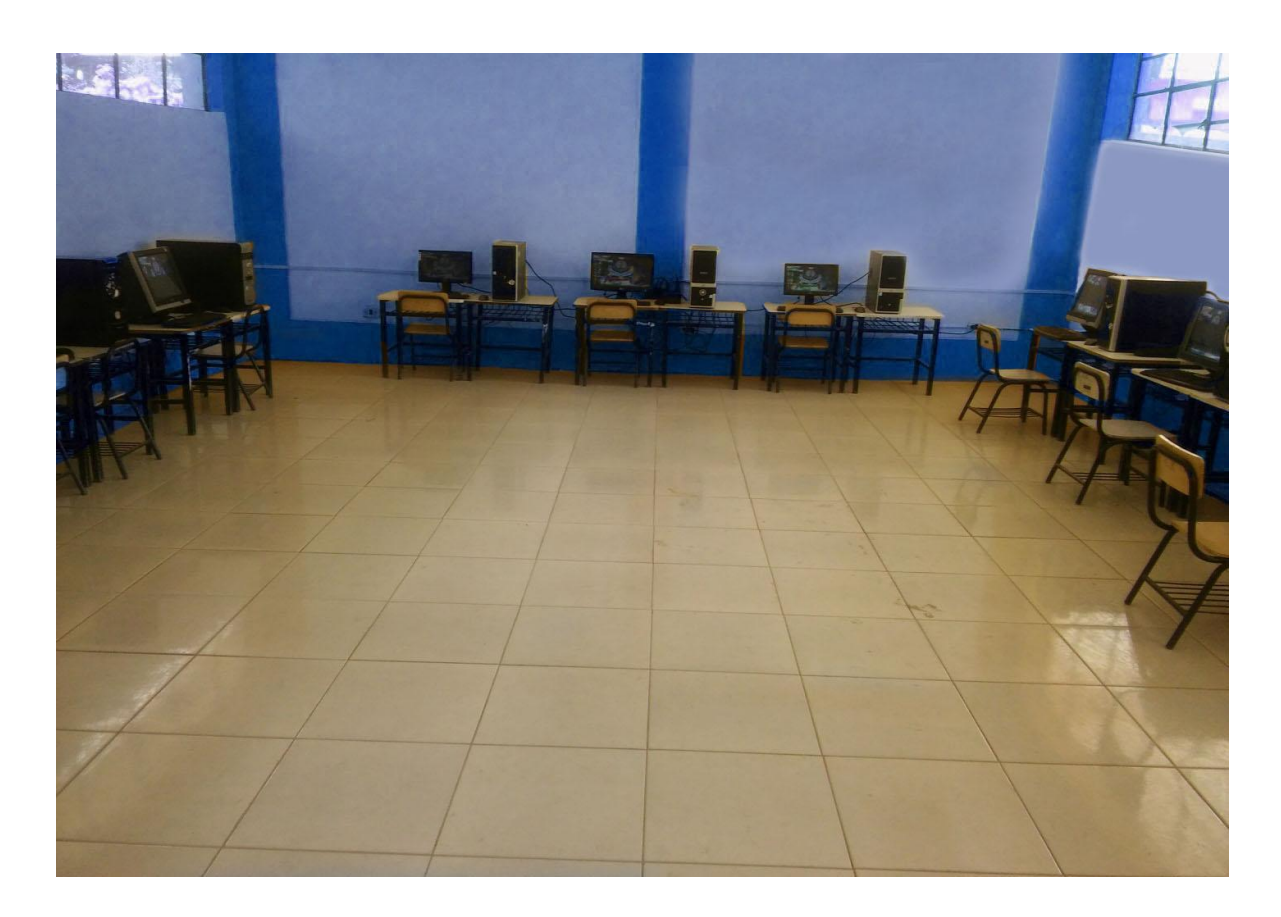

<span id="page-54-0"></span>**Anexo 05. Interfaz gráfica del programa de Microsoft Excel, donde se divide en varias zonas:**

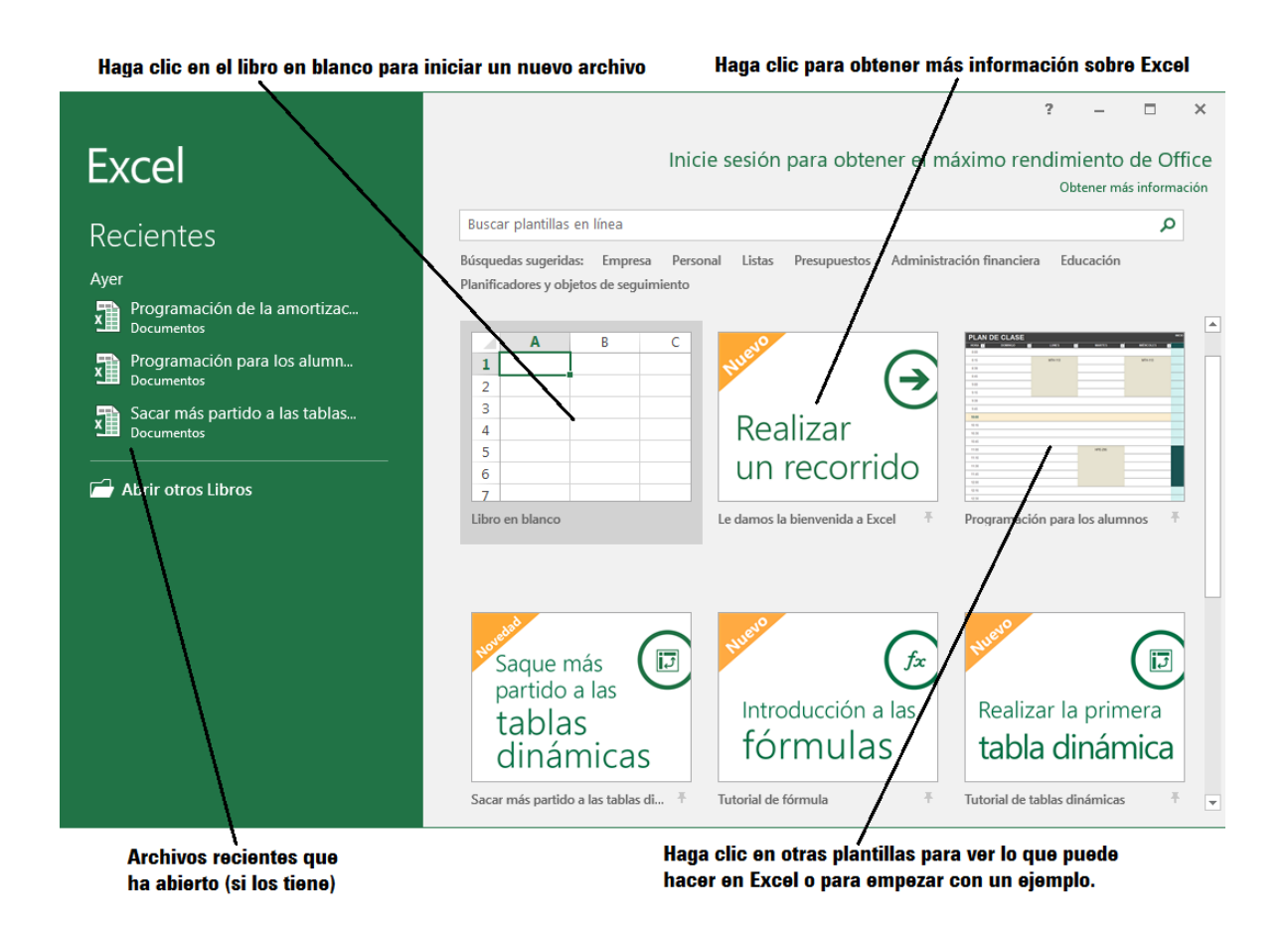

Fuente extraída de: https://jsequeiros.com/iniciar-excel-2016

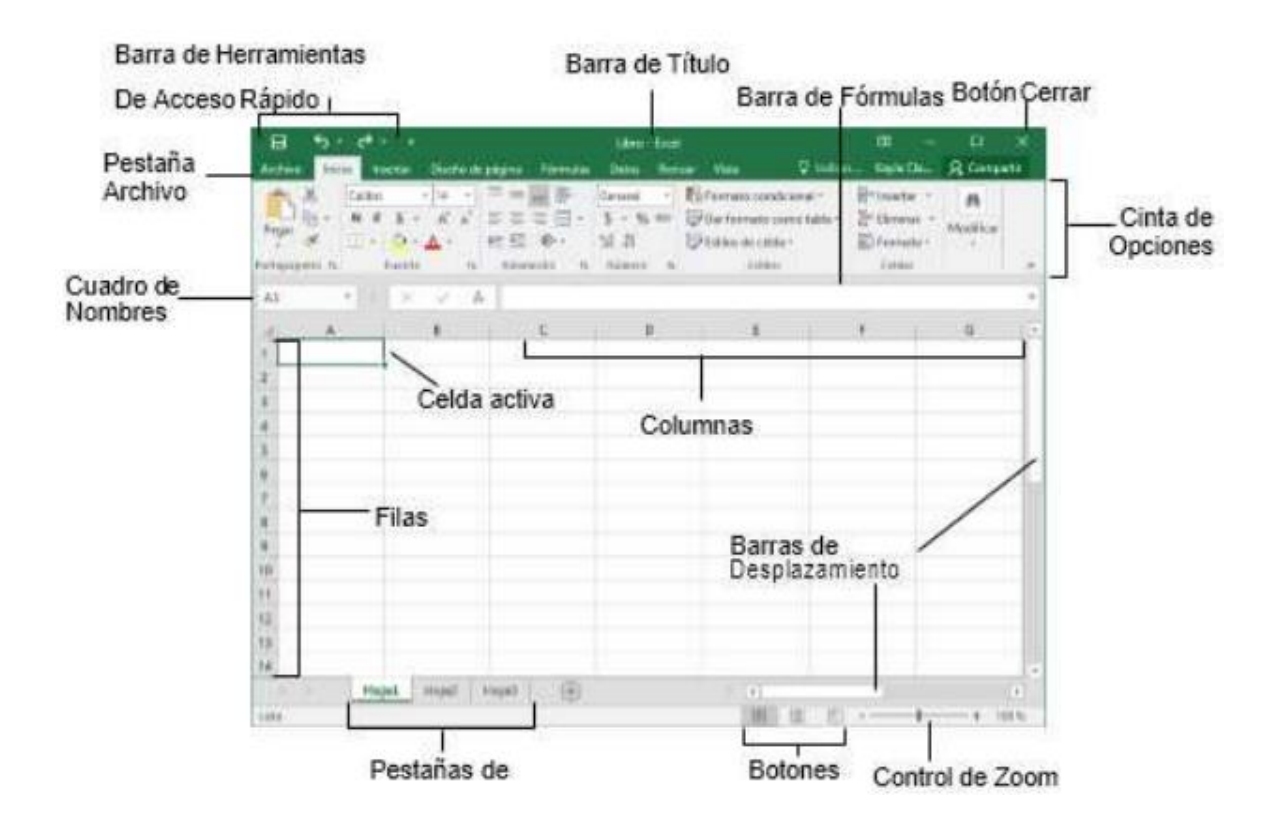

<span id="page-55-0"></span>**Anexo 06. Interfaz del programa de Microsoft Excel: Barras y herramientas.** 

Fuente extraída de:<https://ast.aragon.es/sites/default/files/primerospasosexcel2016.pdf>